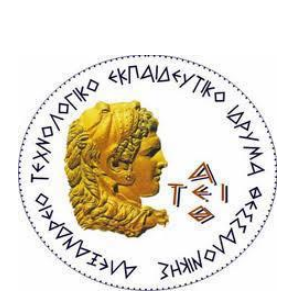

ΑΛΕΞΑΝΔΡΕΙΟ Τ.Ε.Ι. ΘΕΣΣΑΛΟΝΙΚΗΣ

ΣΧΟΛΗ ΤΕΧΝΟΛΟΓΙΚΩΝ ΕΦΑΡΜΟΓΩΝ

**ΣΜΗΜΑ ΠΛΗΡΟΦΟΡΙΚΗ**

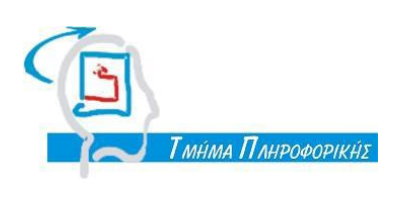

# **ΠΣΤΥΙΑΚΗ ΔΡΓΑΙΑ**

# Ανάπτυξη e-shop εφαρμογής για επιχείρηση ανταλλακτικών αυτοκινήτων με χρήση Συστήματος **Διαχείρισης Περιεχομένου**

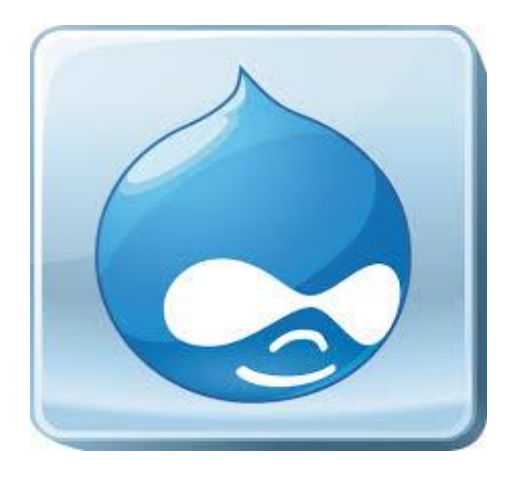

ΑΜ:063047

Του φοιτητή Δπηρειού Δπηρειού του Επιβλέπων καθηγητής Κολλάρη Ορέστη Γεκνήταν Κλεφτούρης Δημήτριος

Θεσσαλονίκη 2014

## <span id="page-1-0"></span>**Πρόλογος**

Σύμφωνα με την Ελληνική Στατιστική Αρχή (ΕΛΣΤΑΤ) σχετικά με το ηλεκτρονικό εμπόριο, το ποσοστό των χρηστών του διαδικτύου που πραγματοποιούν ηλεκτρονικές αγορές σήμερα ανέρχεται στο 29,5%. Όλο και περισσότερος κόσμος επιλέγει το διαδίκτυο για τις αγορές του και όλα δείχνουν πως παγκοσμίως το ηλεκτρονικό εμπόριο τείνει να κατακτήσει τη μερίδα του λέοντος στις αγορές.

Ένα κομμάτι αυτής της τάσης φανερώνεται στην προσφυγή εκμετάλλευσης της τεχνολογίας προς όφελος οργανισμών πάσης φύσεως και επιχειρήσεων. Η ηλεκτρονική επιχειρηματικότητα δίνει νέες διεξόδους και δυνατότητες ανάπτυξης σε μια ηλεκτρονική πλέον αγορά η οποία διαφέρει από τη συμβατική θέτοντας τους δικούς της νόμους και κανόνες.

Η επιστήμη της Πληροφορικής και ειδικότερα η σύμπραξη κλάδων της όπως το Ηλεκτρονικό Εμπόριο, ο Διαδικτυακός Προγραμματισμός, οι Βάσεις Δεδομένων, η Μηχανική Λογισμικού, η Τεχνολογία Πολυμέσων και η Ασφάλεια Συστημάτων αποτελούν τη βάση για την ανάπτυξη της on-line επιχείρησης στην πράξη.

Σπουδαίος παράγοντας αύξησης της λειτουργικότητας, της διαδικασίας υλοποίησης και της ασφάλειας των ηλεκτρονικών καταστημάτων αποτελεί η πλειάδα επιλογών που μπορεί να έχει ένας προγραμματιστής διαδικτυακών εφαρμογών προστιθέμενης αξίας από τα υπερσύγχρονα Συστήματα Διαχείρισης Δεδομένων (CMS – Content Management Systems).

### <span id="page-1-1"></span>**Περίληψη**

Ο στόχος της συγκεκριμένης πτυχιακής εργασίας είναι η δημιουργία ενός ολοκληρωμένου ηλεκτρονικού καταστήματος (e-shop) ανταλλακτικών αυτοκινήτων. Μέσω του κατάλληλου Συστήματος Διαχείρισης Περιεχομένου (CMS) που επιλέχθηκε, αναπτύχθηκε πλήρως ένα επαγγελματικό on-line ηλεκτρονικό κατάστημα όπου ο εκάστοτε πελάτης έχει τη δυνατότητα να δημιουργήσει το δικό του προφίλ, να βάλει φίλτρα στην αναζήτηση των προϊόντων για τα οποία ενδιαφέρεται και να πληρώσει με διαφορετικούς τρόπους.

Θα περιγραφεί όλη η διαδικασία της ανάπτυξης του συγκεκριμένου ηλεκτρονικού καταστήματος με τη χρήση του Συστήματος Διαχείρισης Περιεχομένου Drupal μαζί με τα πρόσθετά του. Θα αναλυθούν έννοιες όπως η ασφάλεια στο διαδίκτυο και οι ασφαλείς ηλεκτρονικές συναλλαγές ,μιας και αυτό είναι το μεγαλύτερο πρόβλημα στο ηλεκτρονικό εμπόριο.

## <span id="page-2-0"></span>**Abstract**

The objective of this thesis is to create a complete online store (e-shop) for car parts. Through the suitable Content Management System (CMS) that was selected, a fully developed professional on-line shop was created where each client has the opportunity to create their own profile, put filters in search of products for which they are interested in and pay with different ways.

The whole process of developing the online store using the Drupal Content Management System along with its co-formulants will be described. Concepts like online security and secure electronic transactions ,since this is the biggest problem in electronic commerce ,will be described.

## **Περιεχόμενα**

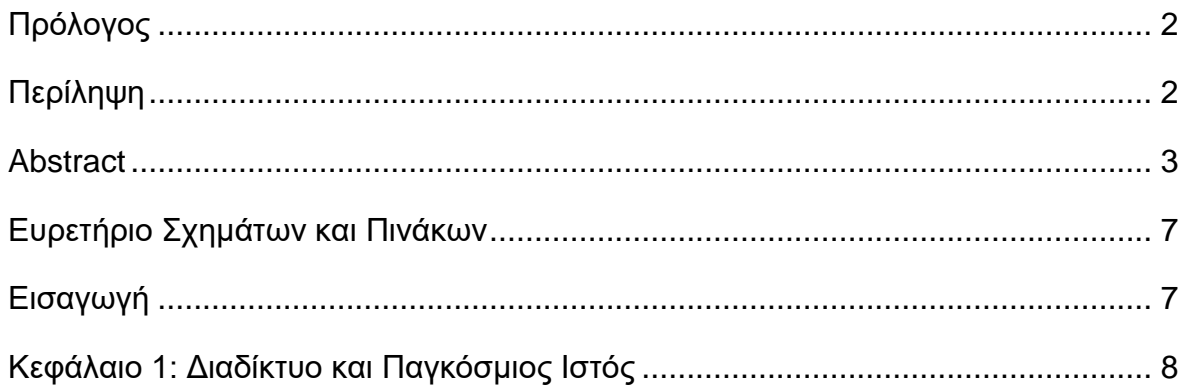

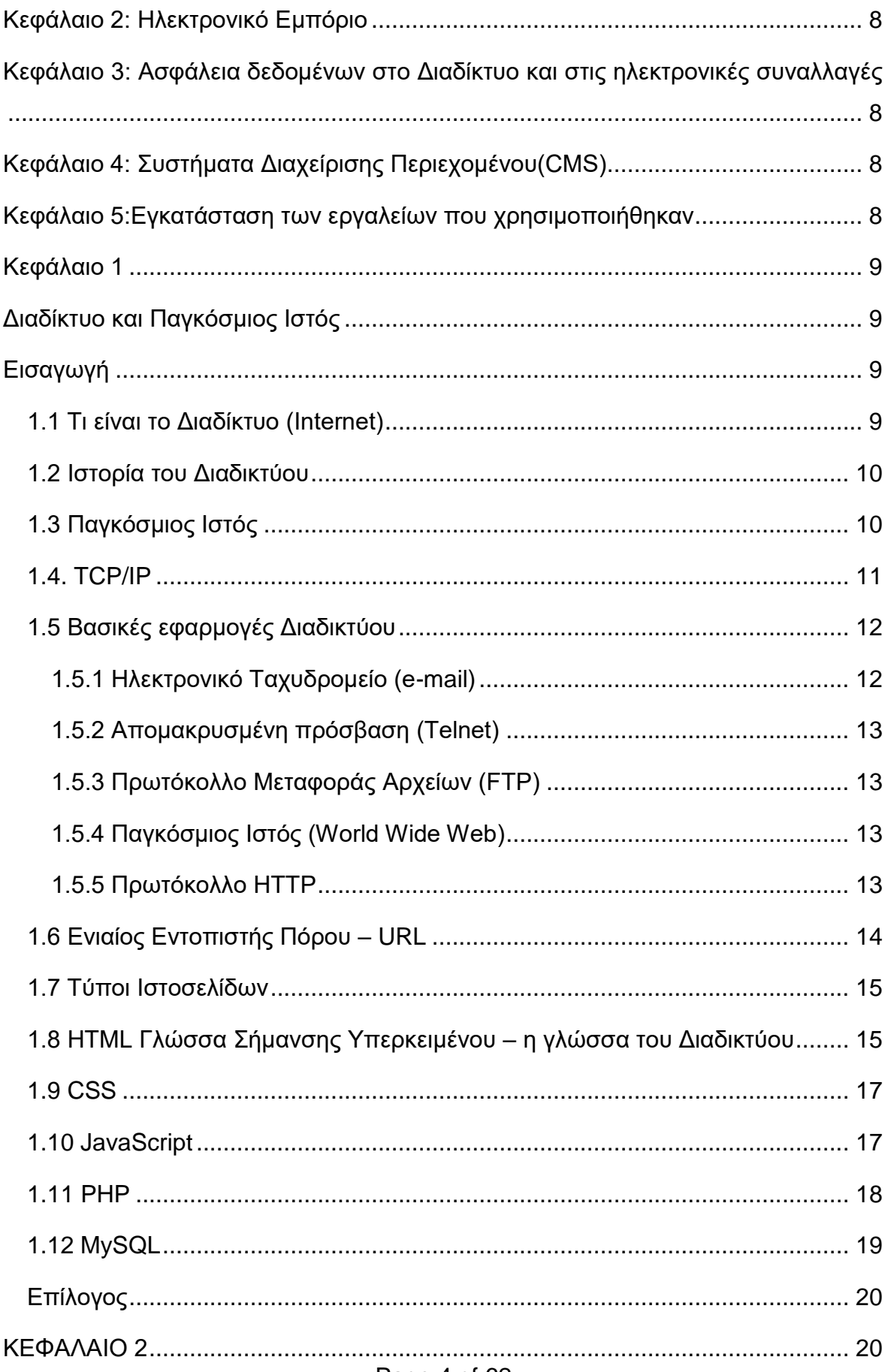

Page 4 of 62

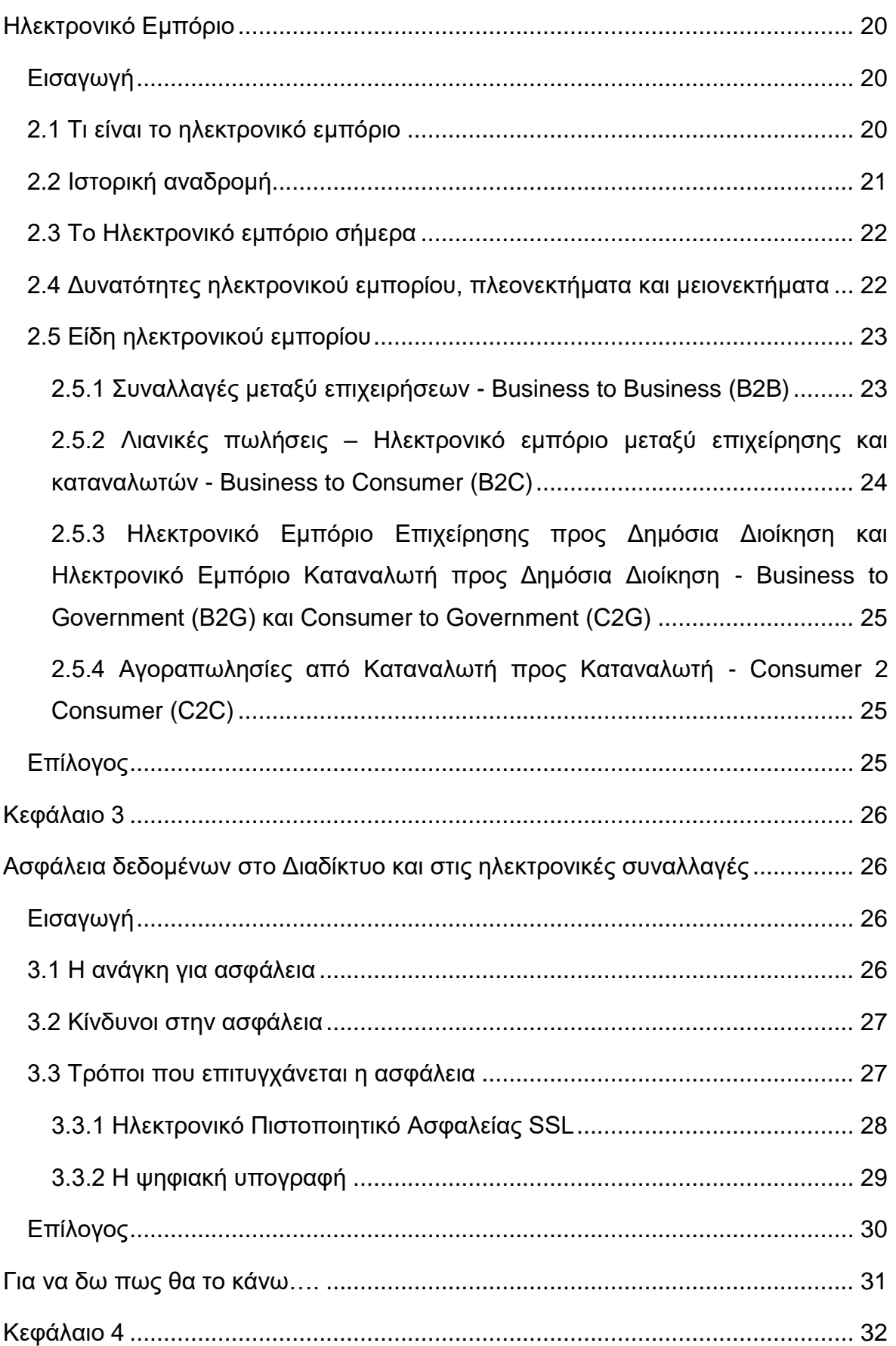

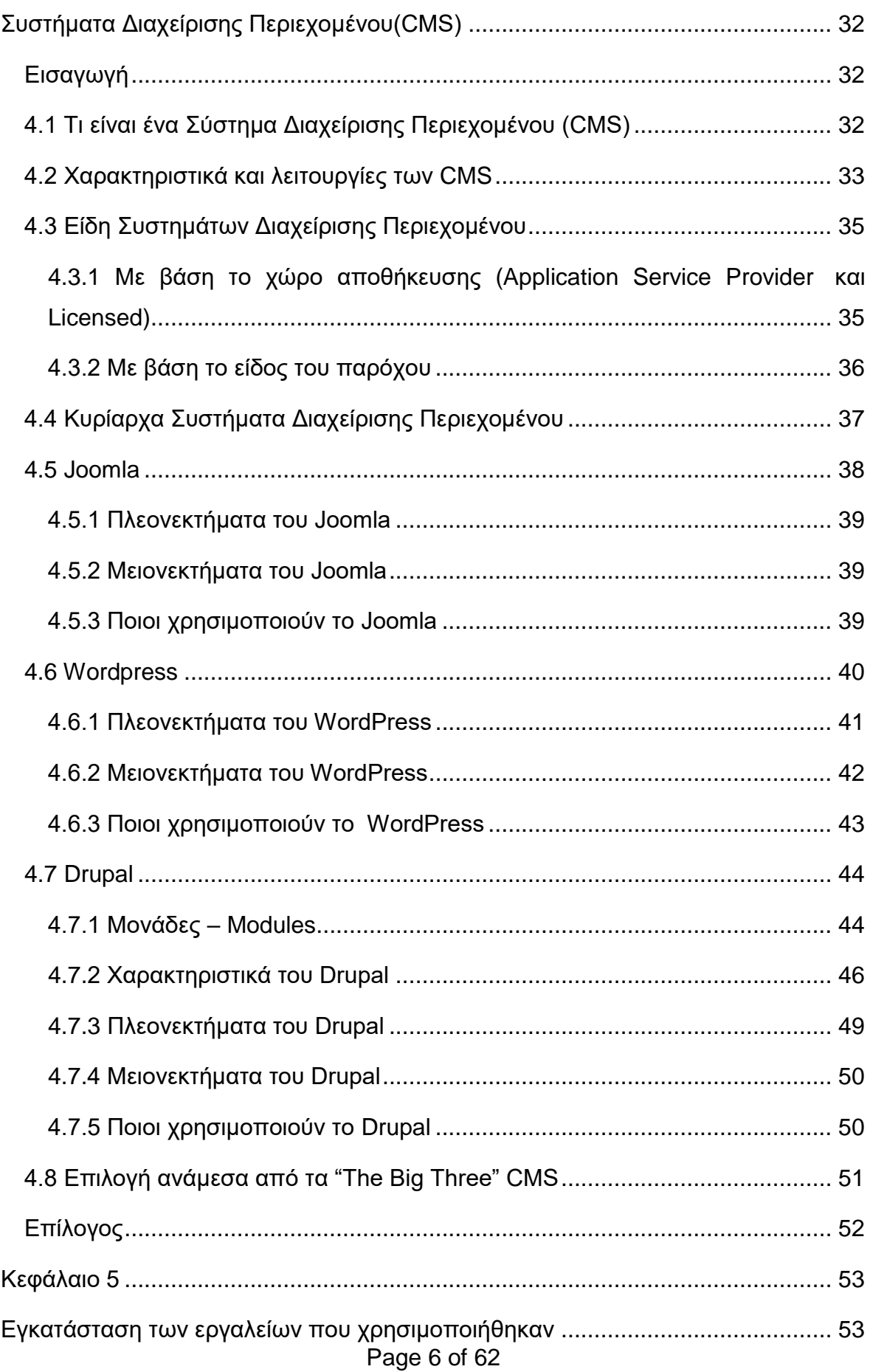

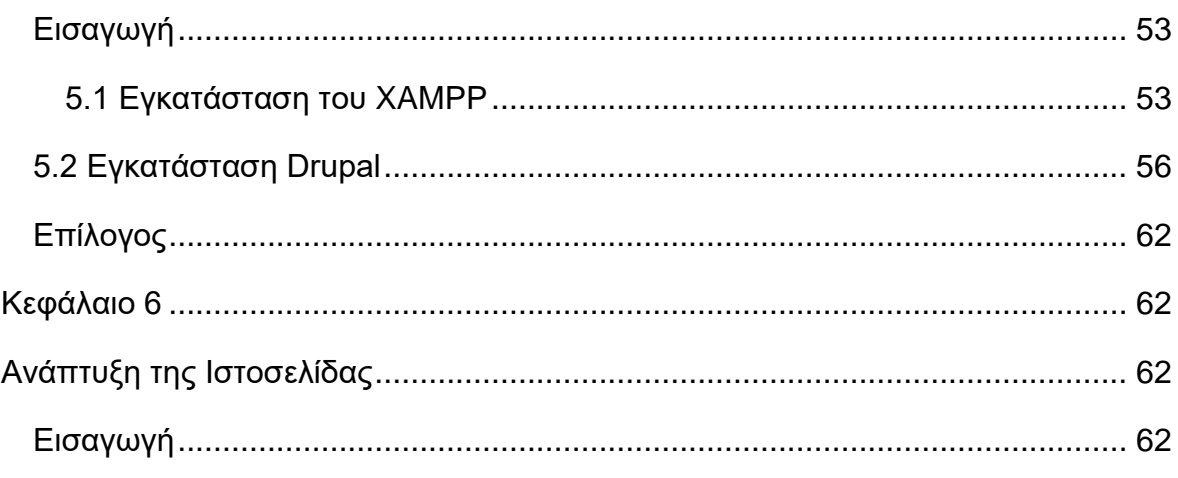

# <span id="page-6-0"></span>Ευρετήριο Σχημάτων και Πινάκων

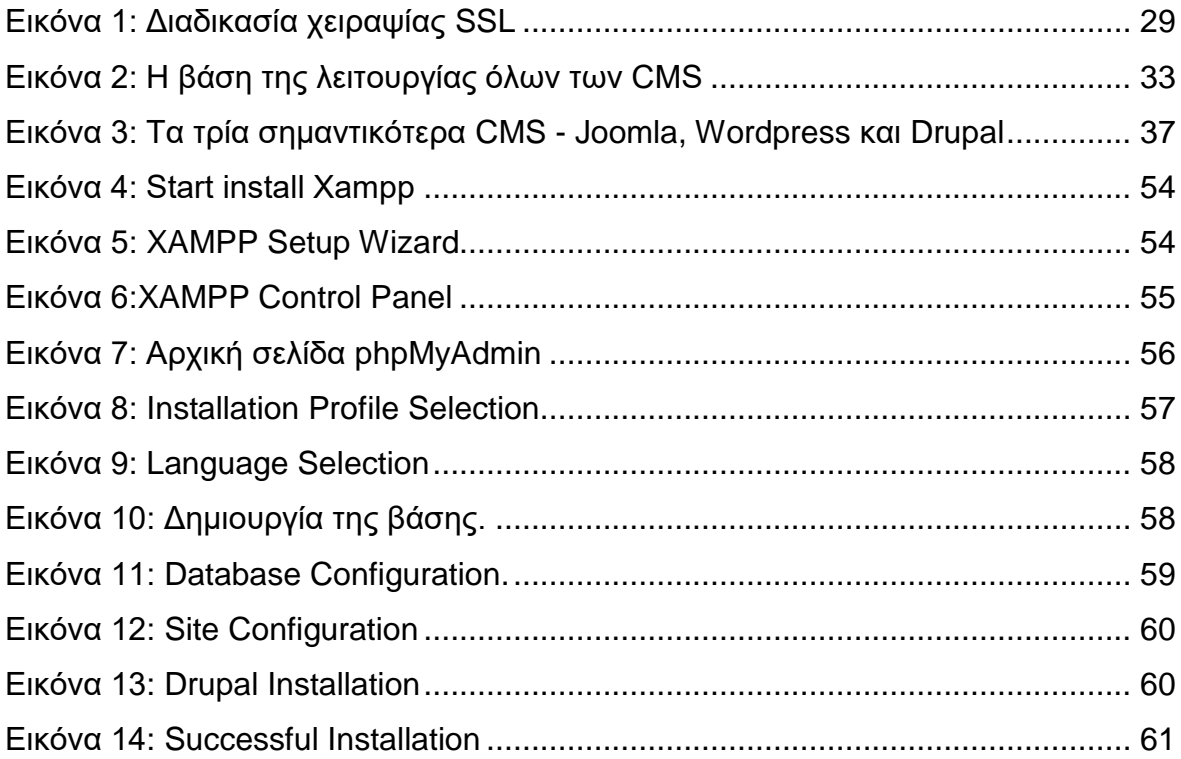

# <span id="page-6-1"></span>Εισαγωγή

Ο στόχος της παρούσας πτυχιακής αφορά την υλοποίηση ενός ηλεκτρονικού καταστήματος ανταλλακτικών αυτοκινήτων με την χρήση του πλέον κατάλληλου Συστήματος Διαχείρισης Περιεχομένου (CMS – Content Management System). Το ηλεκτρονικό κατάστημα θα περιλαμβάνει διάφορα ανταλλακτικά αυτοκινήτων με την εικόνα τους και τις τιμές τους.

Θα χρησιμοποιηθεί το Σύστημα Διαχείρισης Περιεχομένου Drupal και μαζί με αυτό και τα πρόσθετά του θα υλοποιηθεί ολόκληρο το κατάστημα.

Πέραν της υλοποίησης του καταστήματος όμως θα αναλυθούν διάφορα πεδία τα οποία συναποτελούν το ηλεκτρονικό εμπόριο γενικά.

Αναλυτικότερα το περιεχόμενο των Κεφαλαίων της εργασίας που ακολουθούν ξεχωριστά:

## <span id="page-7-0"></span>Κεφάλαιο 1: Διαδίκτυο και Παγκόσμιος Ιστός

## <span id="page-7-1"></span>**Κεφάλαιο 2: Ηλεκτρονικό Εμπόριο**

# <span id="page-7-2"></span>Κεφάλαιο 3: Ασφάλεια δεδομένων στο Διαδίκτυο και στις **ηλεκτρονικές συναλλαγές**

## <span id="page-7-3"></span>Κεφάλαιο 4: Συστήματα Διαχείρισης Περιεχομένου(CMS)

## <span id="page-7-4"></span>Κεφάλαιο 5:Εγκατάσταση των εργαλείων που χρησιμοποιήθηκαν

### <span id="page-8-0"></span>Κεφάλαιο 1

#### <span id="page-8-1"></span>Διαδίκτυο και Παγκόσμιος Ιστός

### <span id="page-8-2"></span>**Δηζαγσγή**

Σε αυτό το κεφάλαιο θα αναλύσουμε βασικές έννοιες για την κατανόηση του Διαδικτύου και των βασικών συστατικών μελών του και τα πρωτόκολλα που χρησιμοποιούνται στα πλαίσια του Διαδικτύου. Θα κάνουμε ιστορική αναδρομή για να διαπιστώσουμε τα αίτια που προκάλεσαν την ανάπτυξή του.

#### <span id="page-8-3"></span>**1.1 Ση είλαη ην Γηαδίθηπν (Internet)**

Το Διαδίκτυο ή Internet όπως είναι η διεθνής ονομασία του που έχει επικρατήσει, είναι ένα παγκόσμιο δίκτυο ηλεκτρονικών υπολογιστών, οι οποίοι επικοινωνούν μεταξύ τους χρησιμοποιώντας ένα κοινό πρωτόκολλο επικοινωνίας, το TCP/IP (Transmission Control Protocol/Internet Protocol). Οι χρήστες του Διαδικτύου μπορούν εύκολα και γρήγορα να περιηγηθούν σε μια τεράστια βάση πληροφοριών, να αποστείλουν και να λάβουν αρχεία, να χρησιμοποιήσουν την ηλεκτρονική αλληλογραφία και γενικά να εκμεταλλευθούν ένα πλήθος πολυάριθμων υπηρεσιών που έχουν στη διάθεσή τους για ποικίλες εφαρμονές.

Η απαράλλακτη μεταφορά της πληροφορίας σε οποιαδήποτε μορφή είναι αυτή (αρχείο, μήνυμα κτλ.), επιτυγχάνεται με τη χρήση ενός κατάλληλου πρωτοκόλλου μεταφοράς (transfer protocol). Το πρωτόκολλο μεταφοράς λέει στους δύο υπολογιστές πώς να στείλουν και πώς να λάβουν την πληροφορία.

Ανάμεσα σε αυτά που χρησιμοποιούνται περισσότερο είναι τα εξής:

Page 9 of 62 • *Hypertext Transfer Protocol (HTTP)*: Για την περιήγηση στον Παγκόσμιο Ιστό.

• Simple Mail Transfer Protocol (SMTP): Για την υπηρεσία του ηλεκτρονικού ταχυδρομείου.

• File Transfer Protocol *(FTP)*: Για την υπηρεσία της μεταφοράς αρχείων.

#### <span id="page-9-0"></span>**1.2 Ιστορία του Διαδικτύου**

Το 1969, το Υπουργείο Άμυνας των Ηνωμένων Πολιτειών της Αμερικής και συγκεκριμένα το Γραφείο Προηγμένων Ερευνητικών Προγραμμάτων, το γνωστό ως *ARPA (Advanced Research Projects Agency)*, χρηματοδότησε τη δημιουργία ενός δικτύου που συνέδεε τέσσερις υπέρ-υπολογιστές. Ο ένας ήταν εγκατεστημένος στο Πανεπιστήμιο της California στο Los Angeles (UCLA), ο άλλος στο Πανεπιστήμιο της Santa Barbara (USCB), ο τρίτος στο Πανεπιστήμιο Utah και ο τέταρτος στο Ινστιτούτο Ερευνών του Stanford (SRI). Το δίκτυο αυτό είναι γνωστό στην ιστορία ως ARPANET, και ήταν κατασκευασμένο με τέτοιον τρόπο, ώστε αν για κάποιον λόγο ένα τμήμα του έβγαινε εκτός λειτουργίας, το υπόλοιπο να λειτουργεί χωρίς προβλήματα.

Στα πρώτα δύο χρόνια της λειτουργίας του δικτύου συνδέθηκαν με αυτό 20 ακόμα υπολογιστές, στα επόμενα οκτώ χρόνια συνδέθηκαν άλλοι 200, πολλοί από τους οποίους ήταν εγκατεστημένοι στην Ευρώπη. Το 1974 δόθηκε στο δίκτυο το όνομα Internet. Την ίδια χρονιά άρχισε να χάνει την στρατιωτική ιδιότητά του, και έως το 1989 οι συνδεδεμένοι υπολογιστές στο δίκτυο είχαν φτάσει τους 100.000. Από εκεί και πέρα η ανάπτυξη του Internet ήταν εκρηκτική. Έως τις αρχές του 2000 είχαν συνδεθεί σε αυτό 180.000.000 υπολογιστές. Ολοένα και περισσότερες επιχειρήσεις, αλλά και ιδιώτες αποκτούν καθημερινά πρόσβαση στο Διαδίκτυο, και είναι χαρακτηριστικό ότι οι υπολογιστές που συνδέονται στο Internet διπλασιάζονται κάθε λίγους μήνες.

#### <span id="page-9-1"></span>1.3 Παγκόσμιος Ιστός

Page 10 of 62 Επικρατεί σήμερα για χαρακτηριστική σύγχυση στις σημασίες των όρων Διαδίκτυο και Παγκόσμιος Ιστός η οποία όμως είναι εν μέρει δικαιολογημένη. Η αλήθεια είναι ότι ο Παγκόσμιος Ιστός (*World Wide Web ή WWW*) είναι ένα μέρος του Διαδικτύου. Αποτελεί όμως το μεγαλύτερο, το δημοφιλέστερο και το ταχύτερα αναπτυσσόμενο κομμάτι του. Συγκεκριμένα, ο Παγκόσμιος Ιστός είναι το μέσο για την εύκολη ανάκτηση του τεράστιου όγκου πληροφοριών που διατίθενται μέσω του Διαδικτύου. Χρησιμοποιεί ένα από τα πρωτόκολλα του Διαδικτύου, το *Hypertext Transfer Protocol (HTTP)*. Αποτελεί εφαρμογή του Διαδικτύου όπως θα δούμε και παρακάτω.

### <span id="page-10-0"></span>**1.4. TCP/IP**

Το TCP/IP είναι μια συλλογή πρωτοκόλλων επικοινωνίας στην οποία βασίζεται το Διαδίκτυο αλλά και μεγάλο ποσοστό των εμπορικών δικτύων. Η ονομασία TCP/IP προέρχεται από τις συντομογραφίες των δυο κυριότερων πρωτοκόλλων που περιέχει:

• το TCP ή Transmission Control Protocol (Πρωτόκολλο Ελέγχου Μετάδοσης) και

• το IP ή Internet Protocol (Πρωτόκολλο Διαδικτύου).

Αυτή η συλλογή πρωτοκόλλων, όπως και πολλές άλλες άλλωστε, είναι οργανωμένη σε στρώματα ή επίπεδα (layers). Το καθένα τους απαντά σε συγκεκριμένα προβλήματα μεταφοράς δεδομένων και παρέχει μια καθορισμένη υπηρεσία στα υψηλότερα στρώματα. Τα ανώτερα επίπεδα είναι πιο κοντά στη λογική του χρήστη και εξετάζουν πιο αφηρημένα δεδομένα, στηριζόμενα σε πρωτόκολλα χαμηλότερων στρωμάτων για να μεταφράσουν δεδομένα σε μορφές που μπορούν να διαβιβαστούν με φυσικά μέσα.

Η κατάταξη των πρωτοκόλλων γίνεται σύμφωνα με ένα θεωρητικό μοντέλο αναφοράς Ανοιχτής Διασύνδεσης Συστημάτων, το πρότυπο OSI (Open System Interconnection) που αποτελείται από 7 επίπεδα:

1. Φυσικό (Physical) π.χ. Ραδιοφωνικό σήμα, Laser, Οπτική Ίνα

2. Συνδέσμου (Link) π.χ. Ethernet, Token Ring, PPP, HDLC, Frame relay, ATM

3. Δικτύου (Network) π.χ. IP, ICMP, IGMP, OSPF, RIP, DDP

4. Μεηαθνξάο (Transport) π.ρ. TCP, UDP, RTP, SPX, ATP

5. Συνεδρίας (Session) π.χ. ISO 8327 / CCITT X.225, RPC, Netbios, ASP

- 6. Παρουσίασης (Presentation) π.χ. XDR, ASN.1, SMB, AFP
- 7. Εφαρμογής (Application) π.χ. HTTP, SMTP, SNMP, FTP, Telnet, NFS

## <span id="page-11-0"></span>1.5 **Βασικές εφαρμογές Διαδικτύου**

### <span id="page-11-1"></span>1.5.1 Ηλεκτρονικό Ταχυδρομείο (e-mail)

Το πρώτο email στάλθηκε το 1972, και σήμερα αποτελεί την δεύτερη πιο δημοφιλή υπηρεσία του Διαδικτύου. Το ηλεκτρονικό ταχυδρομείο είναι μια store and forward μέθοδος για την σύνθεση, αποστολή, αποθήκευση και λήψη μηνυμάτων (είτε απλού κειμένου, είτε πολυμεσικών αρχείων). Τα βασικότερα πρωτόκολλα που βασίζεται το email είναι το SMTP, το POP3 και το IMAP.

• SMTP (Simple Mail Transfer Protocol) – Η βασική ιδέα της λειτουργίας του SMTP στηρίζεται στη σύνδεση του χρήστη με έναν SMTP server ο οποίος έχει ανοιχτή μια θύρα εξασφαλίζοντας την πρόσβαση των ηλεκτρονικών μηνυμάτων του χρήστη ανά πάσα στιγμή.

• POP3 (Post Office Protocol) - Το POP3 αποτελεί εξέλιξη των προηγούμενων μορφών του πρωτοκόλλου και είναι σχεδιασμένο με τέτοιον τρόπο ούτως ώστε να επιτρέπει στους χρήστες του διαδικτύου που έχουν προσωρινές συνδέσεις (πχ dial-up) να παραλαμβάνουν την ηλεκτρονική τους αλληλογραφία, να την αποθηκεύουν στον τοπικό σκληρό δίσκο και στην συνέχεια να την διαβάζουν χωρίς να χρειάζεται να παραμένουν συνδεδεμένοι στο διαδίκτυο.

• IMAP (Internet Message Access Protocol) – Είναι ένα Διαδικτυακό πρωτόκολλο το οποίο συνδυάζει μερικές από τις δυνατότητες που προσφέρουν το πρωτόκολλο ΡΟΡ3 και το ηλεκτρονικό ταχυδρομείο μέσω του Παγκόσμιου Ιστού και επιτρέπει την προαιρετική αποθήκευση μηνυμάτων στον υπολογιστή του χρήστη. Αξίζει να σημειωθεί ότι ταυτόχρονα διατηρείται και ένα αντίγραφο της αλληλογραφίας στον διακομιστή.

#### <span id="page-12-0"></span>1.5.2 Απομακρυσμένη πρόσβαση (Telnet)

Με τη βοήθεια ειδικών προγραμμάτων όπως το telnet και το Secure Shell οι χρήστες του Διαδικτύου έχουν την δυνατότητα να συνδεθούν σε έναν απομακρυσμένο υπολογιστή όπου διατηρούν έναν λογαριασμό χρήστη και να δουλέψουν σε αυτόν σαν να ήταν εκεί. Έτσι θα μπορούσε κάποιος να ξεκινήσει ή να σταματήσει ένα διακομιστή από το σπίτι του, να τρέξει ένα πρόγραμμα σε έναν ισχυρό απομακρυσμένο παράλληλο υπολογιστή κτλ εφόσον πάντα έχει το κατάλληλο κωδικό που απαιτείται (βλ Skype). Πολλά σύγχρονα υπολογιστικά συστήματα δεν επιτρέπουν την απομακρυσμένη πρόσβαση για θέματα ασφαλείας.

#### <span id="page-12-1"></span>1.5.3 Πρωτόκολλο Μεταφοράς Αρχείων (FTP)

Το Πρωτόκολλο Μεταφοράς Αρχείων (FTP - File Transfer Protocol) είναι ένα ευρέως χρησιμοποιούμενο πρωτόκολλο στο Διαδίκτυο. Ο υπολογιστής που τρέχει εφαρμογή FTP πελάτη μόλις συνδεθεί με τον διακομιστή μπορεί να εκτελέσει ένα πλήθος διεργασιών όπως ανέβασμα αρχείων στον διακομιστή, κατέβασμα αρχείων από τον διακομιστή, μετονομασία ή διανραφή αρχείων από τον διακομιστή κ.ο.κ. Το πρωτόκολλο είναι ένα ανοιχτό πρότυπο. Είναι δυνατό κάθε υπολογιστής που είναι συνδεδεμένος σε ένα δίκτυο, να διαχειρίζεται αρχεία σε ένα άλλο υπολογιστή του δικτύου, ακόμη και εάν ο δεύτερος διαθέτει διαφορετικό λειτουργικό σύστημα.

#### <span id="page-12-2"></span>1.5.4 Παγκόσμιος Ιστός (World Wide Web)

Ο Παγκόσμιος Ιστός είναι μια υπηρεσία του Διαδικτύου, αποτελεί όμως το μεγαλύτερο, το δημοφιλέστερο και το ταχύτερα αναπτυσσόμενο κομμάτι του. Συγκεκριμένα, είναι ένα κατανεμημένο πληροφοριακό σύστημα οργάνωσης και διάχυσης πληροφοριών που υλοποιεί τις βασικές αρχές οργάνωσης του υπερκειμένου. Είναι το πιο απλό και εύχρηστο μέσο για την ανάκτηση του τεράστιου όγκου πληροφοριών που διατίθεται σήμερα μέσω του Διαδικτύου. Χρησιμοποιεί το πρωτόκολλο HTTP (Hypertext Transfer Protocol).

#### <span id="page-12-3"></span>**1.5.5 Πξσηόθνιιν HTTP**

Το HTTP είναι η κύρια μέθοδος που χρησιμοποιεί ο Παγκόσμιος Ιστός για να μεταφέρει δεδομένα ανάμεσα σε έναν εξυπηρετητή και έναν πελάτη. Πριν τον Παγκόσμιο Ιστό και το HTTP, το FTP ήταν το κύριο πρωτόκολλο που χρησιμοποιούνταν για τη μεταφορά αρχείων στο διαδίκτυο. Το HTTP είναι ένα απλό, μικρό και γρήγορο πρωτόκολλο. Δεν έχει διαφορετικές καταστάσεις σε αντίθεση με το FTP και χρησιμοποιεί λίγες εντολές. Επίσης χρησιμοποιεί ΜΙΜΕ κωδικοποίηση υποστηρίζοντας έτσι πολλαπλά formats αρχείων.

Το HTTP είναι ένα πρωτόκολλο πελάτη/εξυπηρετητή και ακολουθεί το μοντέλο αίτησης/απόκρισης. Η λειτουργία του βασίζεται στη σύνδεση ενός HTTP πελάτη (συνήθως είναι ένας φυλλομετρητής Παγκόσμιου Ιστού - Web browser) με έναν ΗΤΤΡ εξυπηρετητή (συνήθως είναι ένας εξυπηρετητής Παγκόσμιου Ιστού αλλά μπορεί να είναι ένας proxy ή ένας gateway εξυπηρετητής) χρησιμοποιώντας ένα

URL και απαιτώντας κάποιο πόρο, όπως ένα HTML αρχείο. Τα δεδομένα που μεταφέρονται είναι σπασμένα σε δύο κομμάτια, στα κυρίως δεδομένα (είναι σε MIME format) και στις πληροφορίες που είναι απαραίτητες για τη μεταφορά ανάμεσα στον πελάτη και τον εξυπηρετητή. Παραδοσιακά η «συνομιλία» ανάμεσα στον πελάτη και τον εξυπηρετητή χρησιμοποιεί την TCP θύρα 80, παρόλα αυτά μπορούν να

#### χρησιμοποιηθούν και άλλες θύρες

Το FTP διαφέρει από τις άλλες εφαρμογές Διαδικτύου, επειδή δημιουργεί δύο συνδέσεις μεταξύ πελάτη και διακομιστή. Η πρώτη χρησιμοποιείται για τη μεταφορά των δεδομένων και η δεύτερη για τον έλεγχο της επικοινωνίας.

## <span id="page-13-0"></span>**1.6 Δληαίνο Δληνπηζηήο Πόξνπ – URL**

Κάθε ιστοσελίδα χαρακτηρίζεται με μοναδικό τρόπο από τη διεύθυνση της, ή αλλιώς το URL της (Uniform Resource Locator). Όταν λέμε URL ουσιαστικά εννοούμε μία διεύθυνση ενός πόρου του Web (web resource), π.χ. την διεύθυνση μιας εικόνας. Είναι παρόμοιο με το όνομα ενός αρχείου αλλά εμπεριέχει και επιπλέον πληροφορία σχετικά με το όνομα του εξυπηρετητή, καθώς και το είδος του πρωτοκόλλου που αυτός χρησιμοποιεί. Μερικές φορές κρατάει πληροφορία ακόμα και για τον χρήστη καθώς και παραμέτρους σχετικά με το πρωτόκολλο. Οι ιστοσελίδες (Web pages) χρησιμοποιούν τα URLs για να συνδεθούν με άλλες σελίδες. Εκτός από αυτό τα

URLs περιέχουν και πολλές άλλες δημοφιλείς δικτυακές εντολές όπως δείκτες προς FTP αρχεία.

#### <span id="page-14-0"></span>**1.7 Τύποι Ιστοσελίδων**

Γενικά όλες οι Ιστοσελίδες μπορούν να καταταχθούν σε τρεις γενικές κατηγορίες, σύμφωνα με το πότε και με ποιες τεχνολογίες καθορίζονται τα περιεχόμενα τους:

• Στατικές Ιστοσελίδες: Αποτελούνται από αρχεία στον server το περιεχόμενο των οποίων καθορίζεται κατά την συγγραφή τους. Τα αρχεία αυτά αποστέλλονται όπως είναι στον browser.

Επειδή τα περιεχόμενα δεν αλλάζουν, κάθε αίτηση για μια στατική ιστοσελίδα έχει ως αποτέλεσμα την ίδια ακριβώς απόκριση για όλους τους χρήστες.

• Δυναμικές Ιστοσελίδες: Οι δυναμικές ιστοσελίδες δεν υπάρχουν έτοιμες στην πλευρά του εξυπηρετητή, αλλά δημιουργούνται κάθε φορά που ένας browser τις ζητάει. Όταν φτάσει η αίτηση του browser, o server τρέχει ένα πρόγραμμα, την έξοδο του οποίου στέλνει στον browser. Έτσι τα περιεχόμενα μιας δυναμικής ιστοσελίδας είναι πολύ πιθανό να διαφέρουν από τη μια αίτηση στην άλλη. Οι δυναμικές ιστοσελίδες πλέον βασίζονται στις τεχνολογίες PHP, ASP και JavaScript.

• Ενεργές Ιστοσελίδες: Στην περίπτωση αυτή η ιστοσελίδα εμπεριέχει κάποιο πρόγραμμα ή κώδικα σε γλώσσα σεναρίου, και ο server στέλνει ως απάντηση στον browser το αντίγραφο των προγραμμάτων, τα οποία εκτελούνται τοπικά στο μηχάνημα του browser. Τα ενεργά αυτά προγράμματα μπορούν να αλληλεπιδρούν με το χρήστη και να αλλάζουν συνεχώς την εμφάνιση ή το περιεχόμενο της Ιστοσελίδας. Παραδείγματα ενεργών ιστοσελίδων αποτελούν εκείνες οι ιστοσελίδες που περιέχουν Javascript, CSS, Java Applets, jQuery, Flash ή αντικείμενα ActiveX.

## <span id="page-14-1"></span>1.8 **HTML Γλώσσα Σήμανσης Υπερκειμένου – η γλώσσα του** Διαδικτύου

Η HTML (HyperText Markup Language) είναι η κύρια γλώσσα σήμανσης για τις ιστοσελίδες, και τα στοιχεία της είναι τα βασικά δομικά στοιχεία των ιστοσελίδων.

Η HTML γράφεται υπό μορφή στοιχείων HTML τα οποία αποτελούνται από ετικέτες, οι οποίες περικλείονται μέσα σε σύμβολα «μεγαλύτερο από» και «μικρότερο από» (για παράδειγμα <html>), μέσα στο περιεχόμενο της ιστοσελίδας. Οι ετικέτες HTML συνήθως λειτουργούν ανά ζεύγη (για παράδειγμα <h1> και </h1>), με την πρώτη να ονομάζεται ετικέτα έναρξης και τη δεύτερη ετικέτα λήξης (ή σε άλλες περιπτώσεις ετικέτα ανοίγματος και ετικέτα κλεισίματος αντίστοιχα). Ανάμεσα στις ετικέτες, οι σχεδιαστές ιστοσελίδων μπορούν να τοποθετήσουν κείμενο, πίνακες, εικόνες κλπ.

Ο σκοπός ενός φυλλομετρητή (web browser) είναι να διαβάζει τα έγγραφα HTML και να τα συνθέτει σε σελίδες που μπορεί κανείς να διαβάσει ή να ακούσει. Ο browser δεν εμφανίζει τις ετικέτες HTML, αλλά τις χρησιμοποιεί για να ερμηνεύσει το περιεχόμενο της σελίδας.

Τα στοιχεία της HTML χρησιμοποιούνται για να δημιουργήσουν όλες τις ιστοσελίδες. Η HTML επιτρέπει την ενσωμάτωση εικόνων και άλλων αντικειμένων μέσα στη σελίδα, και μπορεί να χρησιμοποιηθεί για να εμφανίσει διαδραστικές φόρμες. Παρέχει τις μεθόδους δημιουργίας δομημένων εγγράφων (δηλαδή εγγράφων που αποτελούνται από το περιεχόμενο που μεταφέρουν και από τον κώδικα μορφοποίησης του περιεχομένου) καθορίζοντας δομικά σημαντικά στοιχεία για το κείμενο, όπως κεφαλίδες, παραγράφους, λίστες, συνδέσμους, παραθέσεις και άλλα. Μπορούν επίσης να ενσωματώνονται σενάρια εντολών σε γλώσσες όπως η JavaScript, τα οποία επηρεάζουν τη συμπεριφορά των ιστοσελίδων HTML.

Σήμερα κυκλοφορεί κυρίως η 4<sub>η</sub> έκδοση της HTML αν και υπάρχει και είναι πλήρως λειτουργική και η HTML5 που προσδίδει περισσότερα χαρακτηριστικά για το web 2.0.

Οι Web browsers μπορούν επίσης να αναφέρονται σε στυλ μορφοποίησης CSS για να ορίζουν την εμφάνιση και τη διάταξη του κειμένου και του υπόλοιπου υλικού. Ο οργανισμός W3C, ο οποίος δημιουργεί και συντηρεί τα πρότυπα για την HTML και τα CSS, ενθαρρύνει τη χρήση των CSS αντί διαφόρων στοιχείων της HTML για σκοπούς παρουσίασης του περιεχομένου.

### <span id="page-16-0"></span>**1.9 CSS**

Η CSS (Cascading Style Sheets - Διαδοχικά Φύλλα Στυλ) είναι μια γλώσσα προγραμματισμού που ανήκει στην κατηγορία των γλωσσών φύλλων στυλ και χρησιμοποιείται για τον έλεγχο της εμφάνισης ενός εγγράφου που έχει γραφτεί με μια γλώσσα σήμανσης. Χρησιμοποιείται δηλαδή για τον έλεγχο της εμφάνισης ενός εγγράφου που γράφτηκε στις γλώσσες HTML και XHTML, δηλαδή για τον έλεγχο της εμφάνισης μιας ιστοσελίδας και γενικότερα ενός ιστοτόπου. Η CSS είναι μια γλώσσα υπολογιστή προορισμένη να αναπτύσσει στυλιστικά μια ιστοσελίδα, δηλαδή να διαμορφώνει περισσότερα χαρακτηριστικά, χρώματα, στοίχιση. Θα μπορούσαμε να πούμε ότι η HTML ευθύνεται για το περιεχόμενο μιας ιστοσελίδας ενώ η CSS για τη μορφοποίησή του.

Για ένα έγγραφο πχ xhtml θα υπάρχουν παραπάνω από ένα φύλλα στυλ τα οποία περιέχουν δηλώσεις για την εμφάνιση ενός συγκεκριμένου στοιχείου. Το CSS αρχείο που εφαρμόζεται σε ένα έγγραφο μπορεί να προέρχεται από:

- ν το συγγραφέα μιας ιστοσελίδας
- ν το χρήστη του πλοηγού
- τον ίδιο τον πλοηγό, αν έχει το δικό του προκαθορισμένο φύλλο στυλ.

Συνεπώς για ένα XHTML στοιχείο θα υπάρχουν παραπάνω από μια δηλώσεις που πιθανόν να είναι συγκρουόμενες. Το πρότυπο CSS για να επιλύσει παρόμοιες συγκρούσεις έχει καθορίσει μια αλληλουχία-σειρά στην οποία θα μπουν αυτές οι δηλώσεις και με βάση την οποία θα επιλεγεί πχ η δήλωση που είναι πρώτη στη σειρά.

Η σημερινή έκδοση της CSS είναι η 3.0.

### <span id="page-16-1"></span>**1.10 JavaScript**

Η JavaScript (JS) είναι διερμηνευμένη γλώσσα προγραμματισμού για ηλεκτρονικούς υπολογιστές. Αρχικά αποτέλεσε μέρος της υλοποίησης των φυλλομετρητών Ιστού, ώστε τα σενάρια από την πλευρά του πελάτη (client-side scripts) να μπορούν να επικοινωνούν με τον χρήστη, να ανταλλάσσουν δεδομένα

ασύγχρονα και να αλλάζουν δυναμικά το περιεχόμενο του εγγράφου που εμφανίζεται.

Η JavaScript είναι μια γλώσσα σεναρίων που βασίζεται στα πρωτότυπα (prototype-based), είναι δυναμική, με ασθενείς τύπους και έχει συναρτήσεις ως αντικείμενα πρώτης τάξης. Η σύνταξή της είναι επηρεασμένη από τη C. Η JavaScript αντιγράφει πολλά ονόματα και συμβάσεις ονοματοδοσίας από τη Java, αλλά γενικά οι δύο αυτές γλώσσες δε σχετίζονται και έχουν πολύ διαφορετική σημασιολογία. Οι βασικές αρχές σχεδιασμού της JavaScript προέρχονται από τις γλώσσες προγραμματισμού Self και Scheme. Είναι γλώσσα βασισμένη σε διαφορετικά προγραμματιστικά παραδείγματα (multi-paradigm), υποστηρίζοντας αντικειμενοστραφές, προστακτικό και συναρτησιακό στυλ προγραμματισμού.

Η JavaScript χρησιμοποιείται και σε εφαρμογές εκτός ιστοσελίδων — τέτοια παραδείγματα είναι τα έγγραφα PDF, οι εξειδικευμένοι φυλλομετρητές (sitespecific browsers) και οι μικρές εφαρμογές της επιφάνειας εργασίας (desktop widgets). Οι νεότερες εικονικές μηχανές και πλαίσια ανάπτυξης για JavaScript (όπως το Node.js) έχουν επίσης κάνει τη JavaScript πιο δημοφιλή για την ανάπτυξη εφαρμογών Ιστού στην πλευρά του διακομιστή (server-side).

#### <span id="page-17-0"></span>**1.11 PHP**

Η PHP είναι μια γλώσσα προγραμματισμού για τη δημιουργία σελίδων ιστού με δυναμικό περιεχόμενο. Μια σελίδα PHP περνά από επεξεργασία από ένα συμβατό διακομιστή του Παγκόσμιου Ιστού (π.χ. Apache), ώστε να παραχθεί σε πραγματικό χρόνο το τελικό περιεχόμενο, που θα σταλεί στο πρόγραμμα περιήγησης των επισκεπτών σε μορφή κώδικα HTML.

Page 18 of 62 Ένα αρχείο με κώδικα PHP θα πρέπει να έχει την κατάλληλη επέκταση (π.χ. \*.php, \*.php4, \*.phtml κ.ά.). Η ενσωμάτωση κώδικα σε ένα αρχείο επέκτασης .html δεν θα λειτουργήσει και θα εμφανίσει στον browser τον κώδικα χωρίς καμία επεξεργασία, εκτός αν έχει γίνει η κατάλληλη ρύθμιση στα MIME types του server. Επίσης ακόμη κι όταν ένα αρχείο έχει την επέκταση .php, θα πρέπει ο server να είναι ρυθμισμένος για να επεξεργάζεται και να μεταγλωττίζει τον κώδικα PHP σε HTML που καταλαβαίνει το πρόγραμμα πελάτη. Ο διακομιστής Apache, που χρησιμοποιείται σήμερα ευρέως σε συστήματα με τα λειτουργικά συστήματα GNU/Linux, Microsoft Windows, Mac OS X υποστηρίζει εξ ορισμού την εκτέλεση κώδικα PHP, είτε με την χρήση ενός πρόσθετου (mod php) ή με την αποστολή του κώδικα προς εκτέλεση σε εξωτερική διεργασία CGI ή FCGI ή με την έλευση της php5.4 υποστηρίζονται η εκτέλεση σε πολυάσχολους ιστοχώρους, FastCGI Process Manager (FPM).

Ο συνδυασμός Linux/Apache/ MySQL/PHP/ που είναι η πιο δημοφιλής πλατφόρμα εκτέλεσης ιστοσελίδων είναι γνωστός και με το ακρωνύμιο LAMP. Παρόμοια, ο συνδυασμός Apache/MySQL/PHP/ ονομάζεται AMP, όπου το πρώτο αρχικό αντιστοιχεί στην πλατφόρμα, στην οποία εγκαθίστανται ο Apache, η PHP και η MySQL (π.χ. Windows, Mac OS X).

Ο LAMP συνήθως εγκαθίσταται και ρυθμίζεται στο Linux με τη βοήθεια του διαχειριστή πακέτων της εκάστοτε διανομής. Στην περίπτωση άλλων λειτουργικών συστημάτων, επειδή το κατέβασμα και η ρύθμιση των ξεχωριστών προγραμμάτων μπορεί να είναι πολύπλοκη, υπάρχουν έτοιμα πακέτα προς εγκατάσταση, όπως το XAMPP και το WAMP για τα Windows και το MAMP για το Mac OS X.

#### <span id="page-18-0"></span>**1.12 MySQL**

Η MySQL είναι ένα σύστημα διαχείρισης σχεσιακών βάσεων δεδομένων που μετρά περισσότερες από 11 εκατομμύρια εγκαταστάσεις. Έλαβε το όνομά της από την κόρη του Μόντυ Βιντένιους, τη Μάι (αγγλ. My) και το SQL αναφέρεται στη γλώσσα SQL (Structured Query Language), μια γλώσσα υπολογιστών που σχεδιάστηκε ανεξάρτητα από την MySQL για τη διαχείριση δεδομένων, σε ένα σύστημα διαχείρισης σχεσιακών βάσεων δεδομένων (MySQL, PostgreSQL, Oracle κλπ). Το πρόγραμμα τρέχει έναν εξυπηρετητή (server) παρέχοντας πρόσβαση πολλών χρηστών σε ένα σύνολο βάσεων δεδομένων. Στην πράξη η μετακόμιση ενός κώδικα SQL από μια βάση σε μια διαφορετική υλοποίηση μπορεί να παρουσιάσει ασυμβατότητες ή θα πρέπει να γίνουν τροποποιήσεις στον κώδικα.

Ο κώδικας του εγχειρήματος είναι διαθέσιμος μέσω της GNU General Public License, καθώς και μέσω ορισμένων ιδιόκτητων συμφωνιών. Ανήκει και χρηματοδοτείται από μία και μοναδική κερδοσκοπική εταιρία, τη σουηδική MySQL AB, η οποία σήμερα ανήκει στην Oracle.

Page 19 of 62

Η MySQL είναι δημοφιλής βάση δεδομένων για διαδικτυακά προγράμματα και ιστοσελίδες. Χρησιμοποιείται σε κάποιες από τις πιο διαδεδομένες διαδικτυακές υπηρεσίες, όπως το Flickr, το YouTube, η Wikipedia, το Google, το Facebook και το Twitter.

## <span id="page-19-0"></span>**Επίλονος**

Στο παραπάνω κεφάλαιο μάθαμε τα βασικά συστατικά στοιχεία του Διαδικτύου, τις τεχνολογίες που το συνθέτουν από σκοπιά προγραμματιστική, αποθήκευσης δεδομένων, διαχείρισης βάσεων δεδομένων. Στη συνέχεια θα αναλύσουμε το ηλεκτρονικό εμπόριο, θα δούμε κάποια πλεονεκτήματα και μειονεκτήματα καθώς και τα είδη ηλεκτρονικού εμπορίου.

## <span id="page-19-1"></span>**ΚΕΦΑΛΑΙΟ 2**

## <span id="page-19-2"></span>**Ηλεκτρονικό Εμπόριο**

## <span id="page-19-3"></span>**Δηζαγσγή**

Στο κεφάλαιο αυτό θα αναφερθούμε στο ηλεκτρονικό εμπόριο γενικά, στους λόγους που βοήθησαν να αναπτυχθεί, τα γνωρίσματά του, τα βασικά είδη του και παραδείγματα χρήσης του που στάθηκαν έμπνευση για τη συγκεκριμένη πτυχιακή εργασία. Επίσης θα δούμε τι γίνεται στην Ελλάδα.

## <span id="page-19-4"></span>**2.1 Τι είναι το ηλεκτρονικό εμπόριο**

Ηλεκτρονικό Εμπόριο είναι η επικοινωνία και η σύναψη εμπορικών συναλλαγών με τη χρήση ηλεκτρονικών μέσων του Διαδικτύου (Internet) με σκοπό τη δημιουργία προστιθέμενης αξίας για τον πελάτη και ανταγωνιστικών πλεονεκτημάτων για την εταιρεία. Είναι η αγοραπωλησία αγαθών και υπηρεσιών και γενικά κάθε είδους συναλλαγή που πραγματοποιείται σε ηλεκτρονικό επίπεδο. Χρησιμοποιεί συγκεκριμένες διαδικτυακές τεχνολογίες (PHP, Javascript, ASP,

HTML, CSS κτλ) με σκοπό τη δημιουργία ολοκληρωμένων ηλεκτρονικών καταστημάτων κάθε είδους τα οποία παρουσιάζουν προϊόντα μιας εταιρείας ή καταστήματος και μπορούν οι χρήστες της σελίδας να παραγγέλνουν ηλεκτρονικά με διάφορους τρόπους πληρωμής και αποστολής.

Στη σημερινή εποχή το Ηλεκτρονικό Εμπόριο μπορεί να πραγματοποιηθεί από οποιαδήποτε ηλεκτρονική συσκευή διαθέτει πρόσβαση στο Internet. Δηλαδή από προσωπικό υπολογιστή, κινητό τηλέφωνο (smart phone), PDA, tablet και άλλα. Μέσω των λειτουργιών του απασχολεί επιστημονικά πεδία όπως το Internet Marketing, mobile commerce, ανταλλαγή ηλεκτρονικών δεδομένων, ασφάλεια συστημάτων και πολλά περισσότερα ανάλογα τις υπηρεσίες που έχει σχεδιαστεί να παρέχει κάθε φορά.

#### <span id="page-20-0"></span>**2.2 Ιστορική αναδρομή**

Αρχικά, το ηλεκτρονικό εμπόριο αναγνωρίστηκε ως η διευκόλυνση ηλεκτρονικών εμπορικών συναλλαγών, χρησιμοποιώντας τεχνολογίες όπως η ηλεκτρονική ανταλλαγή δεδομένων και η ηλεκτρονική μεταφορά χρημάτων. Αυτές εισήχθησαν στα τέλη του 1970 επιτρέποντας στις επιχειρήσεις να στέλνουν εμπορικά φυλλάδια όπως, παραγγελίες αγοράς ή ηλεκτρονική έκδοση τιμολογίων. Η ανάπτυξη και αποδοχή των πιστωτικών καρτών των αυτόματων τραπεζικών μηχανών και τηλεφωνικών καταθέσεων τη δεκαετία του 1980 είναι επίσης μορφές ηλεκτρονικού εμπορίου. Μία ακόμα μορφή του ήταν το σύστημα αεροπορικών κρατήσεων που τυποποιήθηκε από την εταιρία Sabre στις ΗΠΑ και την Travicom στο Ηνωμένο Βασίλειο. Από το 1990 και έπειτα, το ηλεκτρονικό εμπόριο περιείχε επιπρόσθετα το σύστημα ενδοεπιχειρησιακού σχεδιασμού (ERP), την αναζήτηση και την αποθήκευση δεδομένων.

Στις μέρες μας, το ηλεκτρονικό εμπόριο περιλαμβάνει τα πάντα, από την παραγγελία ψηφιακού περιεχομένου για άμεση διαδικτυακή κατανάλωση έως και την παραγγελία συμβατικών αγαθών και υπηρεσιών, αλλά και τις υπηρεσίες που διευκολύνουν άλλες μορφές ηλεκτρονικού εμπορίου. Σε ερευνητικό επίπεδο,

μεγάλες εταιρίες και οικονομικά ιδρύματα χρησιμοποιούν το διαδίκτυο για να ανταλλάξουν χρηματοοικονομικά δεδομένα που υποβοηθούν εγχώριες και διεθνής εταιρίες. Η ακεραιότητα και η ασφάλεια των δεδομένων αποτελούν κρίσιμα ζητήματα του ηλεκτρονικού εμπορίου.

Επί του παρόντος το ηλεκτρονικό εμπόριο στην Ελλάδα κατέχει το 8,4% των συνολικών πωλήσεων στη λιανική και με συντριπτική πλειοψηφία να προτιμάται η αγορά από εγχώριες επιχειρήσεις (πηγή: Eurostat) ενώ κατά 6% αυξήθηκαν το 2014 οι ηλεκτρονικές αγορές το πρώτο τρίμηνο του 2014 σε σχέση με το αντίστοιχο του 2013 σύμφωνα με στοιχεία της Ελληνικής Στατιστικής Αρχής.

#### <span id="page-21-0"></span>**2.3 Σν Ηιεθηξνληθό εκπόξην ζήκεξα**

Σήμερα, πολλές επιχειρήσεις παγκοσμίως διαθέτουν τα προϊόντα τους μέσω του Διαδικτύου. Στην χώρα μας, αν και με μια μικρή καθυστέρηση, οι εξελίξεις είναι σημαντικές και υπάρχουν ήδη πολλές επιχειρήσεις που δραστηριοποιούνται στο ηλεκτρονικό εμπόριο. Επίσης υπάρχουν πολλές εταιρίες που προσφέρουν λύσεις ηλεκτρονικού εμπορίου σε επιχειρήσεις που θα ήθελαν να αποκτήσουν ηλεκτρονικό κατάστημα. Ο κύριος λόγος που μια επιχείρηση προσπαθεί να δραστηριοποιηθεί στο ηλεκτρονικό εμπόριο είναι για να προσελκύσει αγοραστικό κοινό πέρα από τα όρια της γεωγραφικής του έδρας. Νέες θέσεις εργασίας (web designers, programmers κτλ), δίκτυα που μεταφέρουν το ηλεκτρονικό χρήμα. Σιγά σιγά η όλη η παγκόσμια οικονομία αρχίζει να μεταφέρεται online. Ο όγκος του ηλεκτρονικού χρήματος που μεταφέρεται είναι τεράστιος…..

## <span id="page-21-1"></span>2.4 Δυνατότητες ηλεκτρονικού εμπορίου, πλεονεκτήματα και **μειονεκτήματα**

Μερικές από τις δυνατότητες του ηλεκτρονικού εμπορίου είναι:

- Αναζήτηση προϊόντων
- Καλάθι αγορών
- Καταχώρηση στοιχείων πελάτη με τη χρήση username και password
- Υπολογισμός φόρων
- Υπολογισμός εξόδων αποστολής

Πλεονεκτήματα των ηλεκτρονικών καταστημάτων:

- Δεν υπάρχουν ωράρια καταστήματος. Ο χρήστης έχει την δυνατότητα να πραγματοποιήσει μια αγορά οποιαδήποτε στιγμή το θελήσει.
- Χαμηλότερα έξοδα.
- Δεν υπάρχουν νεωνραφικοί περιορισμοί.
- Οι συναλλαγές γίνονται γρηγορότερα

Μειονεκτήματα των ηλεκτρονικών καταστημάτων:

- Πρόσθετο κόστος υποδομών για τις επιχειρήσεις που υφίστανται ήδη σε φυσικό κατάστημα.
- Ελλιπής προστασία προσωπικών δεδομένων και ασφάλειας πληροφοριών
- Δεν υπάρχει φυσική επαφή με τον έμπορο.

### <span id="page-22-0"></span>2.5 Είδη ηλεκτρονικού εμπορίου

#### <span id="page-22-1"></span>**2.5.1 Συναλλαγές μεταξύ επιχειρήσεων - Business to Business (B2B)**

Είναι ο τομέας του ηλεκτρονικού εμπορίου στον οποίο τα εμπλεκόμενα μέρη σε μια συναλλαγή, δηλαδή και οι πωλητές και οι αγοραστές είναι επιχειρήσεις (χονδρικό εμπόριο). Οι εφαρμογές που αναπτύσσονται σήμερα έχουν την μορφή των ηλεκτρονικών αγορών (e-marketplaces) στις οποίες οι επιχειρήσεις γνωρίζονται καλύτερα μεταξύ τους, δεδομένου ότι όλες είναι συνήθως μέλη της ίδιας αγοράς.

Το B2B e-Commerce επιτρέπει την πρόσβαση στους τομείς πληροφοριών όπως το Προϊόν (προδιαγραφές, τιμές, ιστορικό πωλήσεων), τον Πελάτη (ιστορικό αγορών και προβλέψεις), τον Προμηθευτή (είδη προϊόντων, χρόνοι ανταπόκρισης, όροι πώλησης), Παραγωγή Προϊόντων (δυναμικότητα), τις Μεταφορές, τα Αποθέματα, τις Συνεργασίες και τους Συνεταιρισμούς στην Εφοδιαστική Αλυσίδα,

τον Ανταγωνισμό, τις Πωλήσεις και το Μάρκετινγκ, τις Διαδικασίες και την Αποδοτικότητα της Εφοδιαστικής Αλυσίδας (περιγραφή διαδικασιών, μέτρηση αποδοτικότητας, ποιότητα, χρόνοι παράδοσης, ικανοποίηση πελατών).

Τα συστατικά μέρη του B2B αποτελούνται από την Πωλήτρια Εταιρεία (προσανατολισμένη στη διαχείριση μάρκετινγκ), την Αγοράστρια Εταιρεία (προσανατολισμένη στη διαχείριση προμηθειών), τον ηλεκτρονικό ενδιάμεσος (είναι μια τρίτη ενδιάμεση οντότητα που παρέχει υπηρεσίες, διευκολύνοντας τη συνεργασία μεταξύ πωλητή-αγοραστή), την εταιρεία παραδόσεων διανομών (υλοποιεί την έγκαιρη παράδοση προϊόντων/υλικών), την δικτυακή πλατφόρμα (πχ. Διαδίκτυο, Extranet μέσω εικονικού ιδιωτικού δικτύου (VPN)), το Πρωτόκολλο Επικοινωνίας (όπως η ηλεκτρονική μεταφορά δεδομένων (EDI) και τα πακέτα συγκριτικών αγορών), το Πληροφοριακό Σύστημα Υποστήριξης (πιθανώς λειτουργεί χρησιμοποιώντας το εσωτερικό δίκτυο (intranet) και συστήματα Enterprise Resource Planning (ERP)).

## <span id="page-23-0"></span>**2.5.2 Λιανικές πωλήσεις – Ηλεκτρονικό εμπόριο μεταξύ επιχείρησης και θαηαλαισηώλ - Business to Consumer (B2C)**

Η κατηγορία B2C θα λέγαμε ότι αντιστοιχεί ηλεκτρονικά σε αυτήν του λιανικού εμπορίου, δηλαδή οι επιχειρήσεις οι οποίες θέλουν να πουλήσουν τα προϊόντα ή τις υπηρεσίες τους απευθείας στους τελικούς καταναλωτές που μπορεί να είναι ο κάθε χρήστης του διαδικτύου.

Η κατηγορία αυτή αναπτύχθηκε παράλληλα με την εξάπλωση χρήσης του Παγκόσμιου Ιστού (World Wide Web) δίνοντας τη δυνατότητα σε εκατομμύρια χρήστες του να πραγματοποιούν αγορές εύκολα επιλέγοντας από καταλόγους σε κάθε γωνιά της γης όλως των ειδών τα καταναλωτικά αγαθά (ηλεκτρονικό εξοπλισμό, ένδυση), υπηρεσίες (κράτηση δωματίου σε ξενοδοχεία, αγορά εισιτηρίων θεάτρου/κινηματογράφου κτλ). Αυτή η μέθοδος αγοράς είναι ιδιαίτερα αποδοτική όταν εμπεριέχει ένα ισχυρό κίνητρο για τον καταναλωτή ώστε να μην προτιμήσει την συμβατική μεθοδολογία αγορών. Συνήθως το κίνητρο αυτό

μεταφράζεται σε αποκλειστικές on-line προσφορές είτε λόγω καλύτερης τιμής είτε λόγω αποκλειστικού καναλιού διακίνησης και αυτούς τους παράγοντες θα πρέπει να λαμβάνουμε σοβαρά υπόψη για την επιτυχημένη εξέλιξη μιας online επιχείρησης.

## <span id="page-24-0"></span>2.5.3 Ηλεκτρονικό Εμπόριο Επιχείρησης προς Δημόσια Διοίκηση και Ηλεκτρονικό Εμπόριο Καταναλωτή προς Δημόσια Διοίκηση - Business to Government (B2G) και Consumer to Government (C2G)

Στην κατηγορία αυτή καλύπτονται οι συναλλαγές μεταξύ επιχειρήσεων και καταναλωτών με τη Δημόσια Διοίκηση. Για παράδειγμα στην Ελλάδα μια εφαρμογή B2G αλλά και C2G είναι το πρόγραμμα TAXIS του Υπουργείου Οικονομικών το οποίο στα πλαίσια της Κοινωνίας της Πληροφορίας εξυπηρετεί ηλεκτρονικά την υποβολή φορολονικών δηλώσεων. δηλώσεων ΦΠΑ κ.ά. ιδιωτών και επιχειρήσεων.

## <span id="page-24-1"></span>**2.5.4 Αγνξαπσιεζίεο από Καηαλαισηή πξνο Καηαλαισηή - Consumer 2 Consumer (C2C)**

Αυτή η κατηγορία αφορά απλώς την ηλεκτρονική αγοραπωλησία μεταξύ ιδιωτών ή καταναλωτών. Διακρίνουμε το C2C σε τρεις τουλάχιστον μορφές:

• Δημοπρασίες που φιλοξενούνται σε κάποιο Portal όπως το eBay, που επιτρέπουν την τοποθέτηση προσφορών (bids) σε πραγματικό χρόνο.

• Συστήματα peer-to-peer όπως το μοντέλου του Napster (με πρωτόκολλο που επιτρέπει τη μεταφορά αρχείων μεταξύ μελών σε κάποιο chat όπως το IRC) και φυσικά την μεταφορά χρημάτων

• Απόρρητες διαφημίσεις σε portal όπως το eWanted (ένα διαδραστικό eMarketplace) όπου πωλητές και αγοραστές μπορούν να διαπραγματευτούν για την τιμή των προς πώληση αγαθών ή υπηρεσιών.

### <span id="page-24-2"></span>**Επίλογος**

Page 25 of 62 Το ηλεκτρονικό εμπόριο όπως είδαμε σε αυτό το κεφάλαιο αναπτύχθηκε αρχικά από την ανάγκη διευκόλυνσης ηλεκτρονικών εμπορικών συναλλαγών μεγάλης

κλίμακας. Σήμερα μικρές και μεγάλες επιχειρήσεις επιλέγουν να προωθούν και να εμπορεύονται τα προϊόντα και τις υπηρεσίες τους ηλεκτρονικά και παγκόσμια μεταξύ τους και με απλούς πελάτες. Όλες οι διαδικασίες αυτές εκτελούνται φυσικά στα πλαίσια του Παγκόσμιου Ιστού του οποίου τα ιδιαίτερα χαρακτηριστικά και την ανάγκη για ασφάλεια συναλλαγών μέσω του Διαδικτύου θα εξετάσουμε στο επόμενο κεφάλαιο.

## <span id="page-25-0"></span>Κεφάλαιο 3

# <span id="page-25-1"></span>Ασφάλεια δεδομένων στο Διαδίκτυο και στις ηλεκτρονικές **ζπλαιιαγέο**

## <span id="page-25-2"></span>**Δηζαγσγή**

Σε αυτό το κεφάλαιο θα αναφερθούμε στην ανάγκη για ασφάλεια που υπάρχει στο διαδίκτυο και στο ηλεκτρονικό εμπόριο ειδικότερα. Οι κίνδυνοι στο διαδίκτυο ολοένα και μεγαλώνουν γι' αυτό και έχουν αναπτυχθεί κάποια ειδικά πρωτόκολλα ασφάλειας.

### <span id="page-25-3"></span>**3.1 Η ανάγκη για ασφάλεια**

Με την αυξανόμενη χρήση του Διαδικτύου, η οποία γίνεται ολοένα και πιο απαραίτητη στην καθημερινή μας ζωή, αντίστοιχα αυξάνεται και η ανάγκη των χρηστών για ασφάλεια. Ένας τεράστιος όγκος από 'εύθραυστες' πληροφορίες διακινείται καθημερινά. Για αυτό και πρέπει να υπάρχουν τα απαραίτητα μέτρα προστασίας και κάποιοι βασικοί κανόνες για την εξασφάλιση της ασφάλειάς τους.

**Ακεραιότητα :** Η οποιαδήποτε αλλοίωση από εξωγενείς παράγοντες στις πληροφορίες που διακινούνται μέσω μιας συναλλανής θα πρέπει να αποτρέπεται.

**Εμπιστευτικότητα :** Κάποιες πληροφορίες που θεωρούνται εξαιρετικά ευαίσθητες προφανώς δεν θα έπρεπε να καταλήξουν σε λάθος χέρια.

**Ταυτοποίηση :** Πρέπει να υπάρχει μια μέθοδος πιστοποίησης ανάμεσα σε πωλητή και αγοραστή έτσι ώστε να δημιουργηθεί ένα αίσθημα εμπιστοσύνης λόγω έλλειψης της φυσικής επαφής.

#### <span id="page-26-0"></span>**3.2 Κίνδυνοι στην ασφάλεια**

Τα HTTP μηνύματα που ανταλλάσσονται μεταξύ ενός web browser και ενός web server, στέλνονται ως απλά αρχεία κειμένου. Αυτά τα μηνύματα ταξιδεύουν μέσω της σουίτας πρωτοκόλλων TCP/IP από πολλούς ενδιάμεσους σταθμούς. Είναι πιθανό κάποιος ενδιάμεσος υπολογιστής να διαβάσει αυτά τα μηνύματα. Ακόμα πιο πιθανό και εύκολο είναι κάποιο αδιάκριτο πρόγραμμα σε έναν υπολογιστή στο

τοπικό δίκτυο του client ή του server να διαβάζει όλα τα μηνύματα που κυκλοφορούν στο τοπικό δίκτυο πίσω από το οποιοδήποτε firewall (κάποια συσκευή ή πρόγραμμα που είναι έτσι ρυθμισμένο ούτως ώστε να επιτρέπει ή να απορρίπτει πακέτα δεδομένων που περνούν από ένα δίκτυο υπολογιστών).

Έτσι, ειδικά όταν τα δεδομένα που στέλνουμε ή λαμβάνουμε είναι ευαίσθητα (π.χ. αριθμός πιστωτικής κάρτας) τότε θα πρέπει να κρυπτογραφούνται πριν αποσταλούν. Ο κλασικός τρόπος να δείξει ένας server στον browser ότι πρέπει να κρυπτογραφήσει την HTTP αίτηση που θα στείλει, είναι με την χρήση του πρωτοκόλλου https στο URL της αίτησης. Π.χ. https://www.example.org

Διάφορα πρωτόκολλα έχουν χρησιμοποιηθεί για την κρυπτογράφηση των HTTP μηνυμάτων. Οι περισσότεροι browsers και servers υποστηρίζουν μία ή περισσότερες εκδόσεις του πρωτοκόλλου SSL καθώς και του νεότερου TLS.

Στη δική μας εφαρμογή χρησιμοποιούμε Ηλεκτρονικό Πιστοποιητικό Ασφαλείας Secure Socket Layer (SSL) με κρυπτογράφηση στα 256 bits.

### <span id="page-26-1"></span>**3.3 Τρόποι που επιτυνχάνεται η ασφάλεια**

#### <span id="page-27-0"></span>3.3.1 Ηλεκτρονικό Πιστοποιητικό Ασφαλείας SSL

SSL είναι το ακρωνύμιο για τις λέξεις Secure Socket Layers. Αλλιώς γνωστό και ως **Ηλεκτρονικό Πιστοποιητικό**, το πρωτόκολλο SSL δημιουργεί μια ασφαλή σύνδεση μεταξύ της εκάστοτε ιστοσελίδας και του φυλλομετρητή (browser) του χρήστη. Τα SSL πιστοποιητικά εξασφαλίζουν την ασφαλή ανταλλαγή δεδομένων ανάμεσα στις δύο πλευρές, αποτρέποντας κακόβουλους χρήστες από την υποκλοπή δεδομένων.

Τα SSL εξυπηρετούν τις εξής δύο διαδικασίες:

• Ασφαλή μεταφορά δεδομένων μεταξύ ενός εξυπηρετητή και ενός υπολογιστή.

• Πιστοποίηση και ταυτοποίηση, βοηθώντας τον χρήστη να επιβεβαιώσει την ταυτότητα της ιστοσελίδας με την οποία συναλλάσσεται.

Μόλις ξεκινήσει η διαδικασία που ενεργοποιεί τα SSL, όπως είναι για παράδειγμα η online παραγγελία ενός προϊόντος μέσω μίας ιστοσελίδας, τότε πραγματοποιείται μία ακολουθία από 4 βήματα, ώστε να εξασφαλιστεί η ασφαλής σύνδεση μεταξύ ιστοσελίδας και χρήστη:

- Ο φυλλομετρητής ελέγχει το SSL Certificate, για να διαπιστώσει αν είναι έγκυρο και να πιστοποιήσει την ταυτότητα της ιστοσελίδας.
- Ο εξυπηρετητής επικοινωνεί με τον φυλλομετρητή, και ενεργοποιείται η κρυπτογράφηση δεδομένων σε συγκεκριμένα bit (συνήθως 128bit ή 256bit).

• Ο εξυπηρετητής και ο φυλλομετρητής ανταλλάσσουν μοναδικούς κωδικούς αποκρυπτογράφησης, ώστε να τους χρησιμοποιήσουν στην αποκρυπτογράφηση που πραγματοποιείται με την ολοκλήρωση της ανταλλαγής δεδομένων.

• Η διαδικασία ανταλλαγής δεδομένων, το εικονίδιο ασφαλούς μεταφοράς δεδομένων SSL εμφανίζεται δίπλα από την γραμμή διεύθυνσης της ιστοσελίδας και η συναλλαγή είναι πλέον ασφαλής.

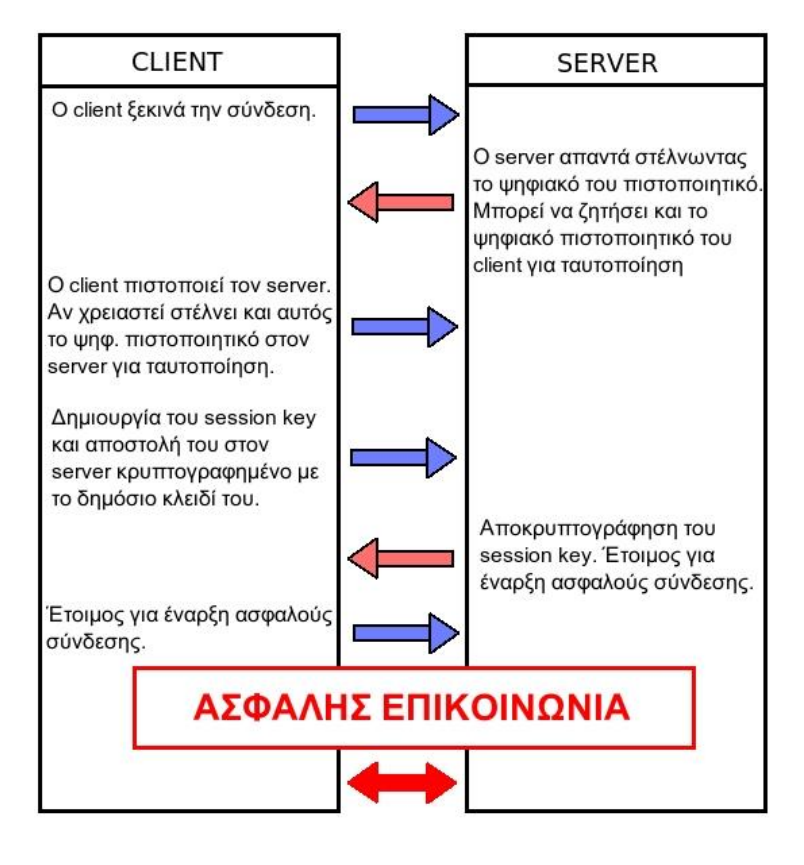

**Εικόνα 1: Διαδικασία χειραψίας SSL** 

### <span id="page-28-1"></span><span id="page-28-0"></span>3.3.2 Η ψηφιακή υπογραφή

Η Ψηφιακή Υπογραφή είναι ένα μαθηματικό σύστημα που χρησιμοποιείται για την απόδειξη της γνησιότητας ενός ψηφιακού μηνύματος ή εγγράφου. Μια έγκυρη ψηφιακή υπογραφή δίνει στον παραλήπτη την πιστοποίηση ότι το μήνυμα που δημιουργήθηκε ανήκει στον αποστολέα που το υπέγραψε ψηφιακά και ότι δεν αλλοιώθηκε-παραποιήθηκε κατά την μεταφορά. Οι ψηφιακές υπογραφές χρησιμοποιούν συνδυασμό μιας κρυπτογραφικής συνάρτησης κατατεμαχισμού (hash function) σε συνδυασμό με ασσυμετρική κρυπτογραφία για κρυπτογράφηση και αποκρυπτογράφηση σύνοψης (ο συνδυασμός σύνοψης και κρυπτογράφησης με ασυμμετρική κρυπτογραφία αποδεικνύει την ακεραιότητα του εγγράφου αλλά και την απόδειξη ταυτότητας του αποστολέα).

Η ψηφιακή υπογραφή αποτελείται από τρεις αλγόριθμους:

• Ο αλγόριθμος δημιουργίας δημόσιου και ιδιωτικού κλειδιού: Ο αλγόριθμος αυτός χρησιμοποιεί μια γεννήτρια τυχαίων αριθμών και με βάση αυτόν τον τυχαίο αριθμό δημιουργεί το δημόσιο και ιδιωτικό κλειδί (με το ιδιωτικό κλειδί δημιουργείται η ψηφιακή υπογραφή και με το δημόσιο κλειδί ελέγχεται η ψηφιακή υπογραφή).

• Ο αλγόριθμος προσθήκης ψηφιακής υπογραφής σε μηνύματα ή έγγραφα: Χρησιμοποιώντας το μήνυμα/έγγραφο και το ιδιωτικό κλειδί (το οποίο ανήκει μόνο σε αυτόν που υπογράφει το έγγραφο), δημιουργεί την ψηφιακή υπογραφή.

• Ο αλγόριθμος έλεγχου ψηφιακής υπογραφής μηνύματος ή εγγράφου: Χρησιμοποιώντας το μήνυμα/έγγραφο και το δημόσιο κλειδί (το δημόσιο κλειδί είναι διαθέσιμο σε όλους, και συσχετίζεται με το ιδιωτικό κλειδί και ανήκει αυτόν που υπέγραψε ψηφιακά το μήνυμα/έγγραφο), ελέγχει την αυθεντικότητα (ποιος το υπέγραψε) αλλά και ακεραιότητα (ότι το μήνυμα δεν παραποιήθηκε) του μηνύματος/εννράφου.

Σύμφωνα με την ασυμμετρική κρυπτογράφηση κάποιος που γνωρίζει το δημόσιο κλειδί δεν μπορεί να δημιουργήσει (είναι υπολογιστικά ανέφικτο) το αντίστοιχο ιδιωτικό κλειδί. Επίσης κάποιος ο οποίος έχει το δημόσιο κλειδί μπορεί να ελέγξει την αυθεντικότητα και ακεραιότητα ενός μηνύματος/εγγράφου το οποίο είναι ψηφιακά υπογεγραμμένο.

## <span id="page-29-0"></span>**Επίλογος**

Στο παραπάνω κεφάλαιο είδαμε ότι η ασφάλεια ακόμα και σήμερα παίζει πολύ σημαντικό ρόλο στην ανάπτυξη των ηλεκτρονικών αγορών καθώς ο καταναλωτήςχρήστης δεν εμπιστεύεται ακόμα τα ηλεκτρονικά καταστήματα. Οι κίνδυνοι είναι φυσικά πολλοί και έχει αναπτυχθεί πληθώρα τεχνικών ώστε να κάνουν την ηλεκτρονική συναλλαγή όσο το δυνατό πιο ασφαλή. Στο επόμενο κεφάλαιο θα αναλύσουμε τα Συστήματα Διαχείρισης Περιεχομένου(CMS), τα είδη τους και πως μπορούν να αυτά να μας βοηθήσουν στο να αναπτύξουμε τα δικά μας εργαλεία για το ηλεκτρονικό εμπόριο.

#### ΣΗΜΕΙΩΣΕΙΣ ΜΟΥ

Και θα γράψω κ διάφορα άλλα τα οποία θα τα πάρω από τις πτυχιακές και το ηληεξλεη….

Το θέμα τώρα είναι να γράψω τα στάνταρ κεφάλαια με τις εγκαταστάσεις των προγραμμάτων....

Μάλλον τα κεφάλαια θα έχουν ως εξής:

1-Το διαδύκτιο γενικά(Ιστορική αναδρομή, παγκόσμιος ιστός κ τετοια)

2-Ηλετρονικό εμπόριο ισως κ για ασφαλεια στο ηλεκτρονικό εμπόριο κ στο ίντερνετ γενικά

3-CMS γενικά για αυτά...

Θα αναπτύξω 2-3 με πλεονεκτηματα κ μειονεκτηματα

4-Εργαλεία που χρησιμοποιήθηκαν

Θα τα αναφέρω και θα τα αναλύσω.(που χρειάζονται)

5- Εγκατάσταση των εργαλείων

6-Ανάπτυξη της ιστοσελίδας

Και βλέπουμε

ΣΤΙΣ ΤΑΙΝΙΕΣ Πλεονεκτήματα χρήσης του Drupal

<span id="page-30-0"></span>Για να δω πως θα το κάνω....

## <span id="page-31-0"></span>Κεφάλαιο 4

## <span id="page-31-1"></span>Συστήματα Διαχείρισης Περιεχομένου(CMS)

## <span id="page-31-2"></span>**Δηζαγσγή**

Στο κεφάλαιο που ακολουθεί θα γνωρίσουμε τον δημοφιλέστερο τρόπο δημιουργίας και διαχείρισης ιστοσελίδων και e-shop μέσω των κυριότερων Συστημάτων Διαχείρισης Περιεχομένου. Θα αναφερθούμε στα κύρια χαρακτηριστικά τους, τις λειτουργίες τους, τα γνωρίσματά τους, τις δυνατότητες επέκτασης και τους βασικούς λόγους που μας οδήγησαν στην επιλογή του καταλληλότερου για την εφαρμογή μας.

## <span id="page-31-3"></span>4.1 Τι είναι ένα Σύστημα Διαχείρισης Περιεχομένου (CMS)

Σύστημα Διαχείρισης Περιεχομένου (CMS – Content Management System) ονομάζεται ένα διαδικτυακό πακέτο λογισμικού που προσφέρει ένα γραφικό περιβάλλον το οποίο επιτρέπει την δημιουργία ιστοσελίδων και διαχείρισης των περιεχομένων τους με εύκολο και οργανωμένο τρόπο.

Συνήθως είναι εφαρμογές ανοιχτού λογισμικού (open source) και διατίθενται δωρεάν στον καθένα. Οι διαχειριστές μιας ιστοσελίδας που είναι σχεδιασμένη με κάποιο CMS έχουν τη δυνατότητα να επεξεργάζονται online το περιεχόμενό της το οποίο είναι αποθηκευμένο σε έναν διακομιστή. Οι αλλανές αυτές ενημερώνουν αυτόματα την ιστοσελίδα και είναι άμεσα διαθέσιμες στο διαδίκτυο.

Για μια ιστοσελίδα που είναι δομημένη με κάποιο CMS δεν είναι απαραίτητη η γνώση προγραμματισμού για την παραμετροποίησή της. Παρόλα αυτά ένας προγραμματιστής διαδικτυακών εφαρμογών έχει πάντα τη δυνατότητα να εξελίξει το περιεχόμενο της ιστοσελίδας, να προσθέσει λειτουργίες, να ισχυροποιήσει την ασφάλειά της και να την συντηρήσει με προνραμματιστικούς τρόπους.

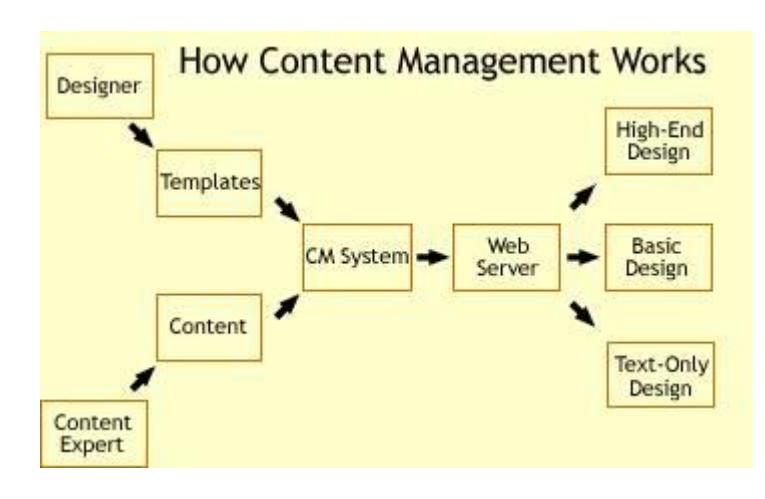

**Εικόνα 2: Η βάση της λειτουργίας όλων των CMS** 

## <span id="page-32-1"></span><span id="page-32-0"></span>**4.2 Χαρακτηριστικά και λειτουργίες των CMS**

Το Σύστημα Διαχείρισης Περιεχομένου αξιοποιεί τις αρχές του αντικειμενοστραφούς προγραμματισμού και προσφέρει μια σειρά από αρθρώματα (modules) και συνοδευτικά λογισμικά (plugins) τα οποία παρέχουν μια τεράστια ποικιλία λειτουργικότητας. Αποτελείται από το συνδυασμό μιας μεγάλης Βάσης Δεδομένων, ενός συστήματος αρχείων και άλλων σχετικών εφαρμογών πληροφορικής που χρησιμοποιούνται για να αποθηκεύουν και αργότερα να επαναφέρουν μεγάλο όγκο περιεχομένου. Με τον όρο περιεχόμενο (content) εννοείται κάθε είδος ψηφιακής πληροφορίας. Μπορεί να είναι απλό κείμενο, εικόνα, γραφικό, video, αρχείο, μουσική, έγγραφο και γενικότερα οτιδήποτε μπορεί να διαχειριστεί σε ηλεκτρονική μορφή. Παράλληλα, η κοινότητα που ασχολείται με αυτό προσφέρει συνεχώς καινούργιες λύσεις που καλύπτουν σημαντικό μέρος των αναγκών μιας ιστοσελίδας. Ενδεικτικά υπάρχουν εφαρμογές ηλεκτρονικού καταστήματος (e-shop), διαδικτυακών συζητήσεων (forums) και μεσιτικού γραφείου.

Τα συστήματα αυτά έχουν δεκάδες πλεονεκτήματα, μερικά από τα οποία είναι:

- Προσθήκη, διαγραφή και τροποποίηση κειμένου παρέχοντας απλά εργαλεία (επεξεργαστές σαν το Word) για τη δημιουργία του περιεχομένου.
- Προσθήκη, διαγραφή και τροποποίηση εικόνων.
- Προσθήκη, διαγραφή, τροποποίηση σελίδων, προϊόντων και κατηγοριών προϊόντων.
- Παρουσίαση απλών σελίδων με στατικό περιεχόμενο για κανονική παρουσίαση.
- Παρουσίαση σύνθετων σελίδων με συγκεκριμένη διαρρύθμιση (template).
- Παροχή δυναμικών πληροφοριών που πηγάζουν από Βάσεις Δεδομένων με δυνατότητα αλλαγής σε προγραμματισμένα χρονικά διαστήματα.
- Εξασφάλιση συνεχούς πρόσβασης σε βοηθητικά εγχειρίδια (online manuals).
- Εύκολο ανέβασμα μέσα από γραφικό μενού αρχείων, όπως pdf κ.α.
- Αυτόματη προσαρμογή εργασιών ρουτίνας όπως κοινής μορφοποίησης (layout) σε πολλές σελίδες.
- Δυνατότητα διαχείρισης της δομής της ιστοσελίδας, της εμφάνισης των δημοσιευμένων σελίδων καθώς και της πλοήγησης σε αυτές.
- Δυνατότητα μαζικής αντιγραφής ή μετακίνησης στοιχείων, π.χ. κείμενα από ένα σημείο της ιστοσελίδας σας σε ένα άλλο.
- Διαχείριση χρηστών με πολλαπλά δικαιώματα.
- Εφαρμογή κανόνων SEO (Search Engine Optimization) για ιστοσελίδες φιλικές προς τις μηχανές αναζήτησης.
- Διαχείριση Meta Tags (Τίτλος, Περιγραφή και Λέξεις Κλειδιά) ανά κατηγορία με σκοπό να συσχετίζεται η ιστοσελίδα με αυτές τις περιγραφές στις μηχανές αναζήτησης.
- Πολυγλωσσικό περιβάλλον διαχείρισης.
- Εργαλεία για την ενσωμάτωση στην ιστοσελίδα του Google Analytics και την παρακολούθηση της επισκεψιμότητας του διαδικτυακού τόπου.
- Αναζήτηση στο περιεχόμενο ολόκληρης της ιστοσελίδας.
- Όπως και κάθε λογισμικό το οποίο προσφέρεται στην αγορά, έτσι και αυτό έχει bugs τα οποία όμως εντοπίζονται ταχύτατα και διορθώνονται, συνήθως εντός μερικών ωρών, από την δραστήρια ομάδα προγραμματιστών που το υποστηρίζει. Την ίδια στιγμή, κάθε νέα έκδοση βελτιώνει την ασφάλεια και την σταθερότητα του συστήματος.

#### <span id="page-34-0"></span>4.3 Είδη Συστημάτων Διαχείρισης Περιεχομένου

Τα CMS διακρίνονται σε ορισμένες κατηγορίες ανάλογα με ορισμένα βασικά χαρακτηριστικά τα οποία παρουσιάζουν. Μπορούν, λοιπόν, να κατηγοριοποιηθούν ανάλογα με το είδος του παρόχου τους και ανάλογα με το που βρίσκεται ο χώρος αποθήκευσης και διαχείρισης της βάσης δεδομένων και του CMS.

## <span id="page-34-1"></span>**4.3.1 Με βάση το χώρο αποθήκευσης (Application Service Provider και Licensed)**

#### **Application Service Provider**

Στα Application Service Provider (ASP) CMS, δηλαδή Υποστήριξης Παρόχου Υπηρεσίας, ο κατασκευαστής τους φιλοξενεί όλα τα δεδομένα και το λογισμικό στους server της εταιρίας του. Με αυτόν τον τρόπο απαλείφονται τα έξοδα για μία ακριβή αγορά λογισμικού και hardware του συστήματος, που θα φιλοξενεί το CMS. Παράλληλα μειώνονται και οι ανάγκες για τεχνικούς πόρους, όπως για παράδειγμα για συντηρητές του δικτύου των υπολογιστών. Τέλος, βασικότερο πλεονέκτημα ενός τέτοιου είδους συστήματος είναι η συνεχής εξέλιξη, καθώς ο πάροχος προωθεί διαρκώς νέες λειτουργίες του προϊόντος και ανανεώσεις στου πελάτες του, προσφέροντας έτσι το χαρακτηριστικό της άμεσης ανανέωσης και πρωτοπορίας της ιστοσελίδας.

#### **Licensed**

Στα CMS με **παροχή άδειας (Licensed)**, ο πάροχος του πουλάει το προϊόν, δηλαδή παρέχει άδεια χρήσης του, δεν εμπλέκεται στην όλη διαδικασία λειτουργίας του και ο χρήστης είναι πλέον υπεύθυνος, ώστε να το εγκαταστήσει, να το ρυθμίσει και να το συντηρήσει. Διαχειριστής σε αυτήν την περίπτωση είναι το τεχνικό τμήμα του οργανισμού. Η προσέγγιση αυτών των CMSεξασφαλίζει ότι φιλοξενείς και διαχειρίζεσαι τα δικά σου δεδομένα. Επίσης, τα Licensed είναι ιδανικά για οργανισμούς, οι οποίοι διατηρούν ήδη στις εγκαταστάσεις του κάποιο

είδος υπηρεσίας παρόμοιας, όπως για παράδειγμα το σύστημα Διαχείρισης Εξυπηρέτησης Πελατών (CRM), οπότε θα ήταν πιο φθηνό να συντηρούν ταυτόχρονα και ένα CMS.

#### <span id="page-35-0"></span>**4.3.2 Με βάση το είδος του παρόχου**

#### **Commercial**

Πρόκειται για λογισμικό, που προέρχεται είτε από κερδοσκοπικές είτε από μη κερδοσκοπικές εταιρίες. Οι πάροχοι αυτοί αναπτύσσουν κατά κύριο λόγο το λογισμικό, το οποίο στην συνέχεια πουλάνε και υποστηρίζουν τεχνικά. Στην σημερινή εποχή, οι εμπορικές αυτές λύσεις είναι πιο συχνές από τις ελεύθερες λύσεις των open source CMS.

#### **Open Source**

Πρόκειται για μία λύση CMS, που δημιουργείται και συντηρείται από έναν ανεπίσημο και ανιδιοτελή συνεργάτη μίας κοινότητας χρηστών. Στην συνέχεια, το λογισμικό αυτό διανέμεται για συγκεκριμένο σκοπό στα μέλη αυτής της κοινότητας. Για αυτά τα ανοιχτά λογισμικά θα πρέπει σαφώς στο κόστος τους να συμπεριληφθεί και τα έξοδα τεχνικής υποστήριξης τους, τα οποία σαφώς και είναι αυξημένα σε αυτό το μοντέλο. Ακόμη, θα πρέπει να προστεθεί το εσωτερικό hardwareκαι λογισμικό και το τεχνικό προσωπικό που χρειάζεται για να συντηρηθεί αυτό το σύστημα, όπως είναι για παράδειγμα οι προγραμματιστές, οι οποίοι εγκαθιστούν τις ανανεώσεις και εξελίσσουν τις λειτουργίες του προγράμματος.

#### **Managed Open Source**

Πρόκειται για έναν συνδυασμό της εμπορικής και της ελεύθερης προσέγγισης, όπου ένας πάροχος υιοθετεί μία open- source λύση σαν την βασική του πλατφόρμα και στην συνέχεια προσφέρει την λύση αυτή σε άλλους σε συνδυασμό με συμπληρωματικές υπηρεσίες τεχνικής υποστήριξης. Αυτή η λύση ουσιαστικά σχεδόν δεν υπάρχει σήμερα στην κοινότητα των μη-κερδοσκοπικών παρόχων. Παρόλα αυτά, καθώς οι λύσεις open-source ωριμάζουν, οι ειδικοί περιμένουν ότι θα εμφανιστούν πολύ πιο έντονα. Όσον αφορά τη διάκριση των CMS σε σχέση με τον τρόπο παράδοσης τους, έχουμε δύο μορφές λογισμικού. Υπάρχουν εκατοντάδες επιλογές από CMS και των δύο κατηγοριών και η κάθε μία από αυτές διαφέρει στην υλοποίηση, στο κόστος και στην εξυπηρέτηση.

## <span id="page-36-0"></span>4.4 Κυρίαρχα Συστήματα Διαχείρισης Περιεχομένου

Τα τρία κυρίαρχα open source CMS τα οποία και θα αναλυθούν παρακάτω είναι το Joomla, το Wordpress και το Drupal.

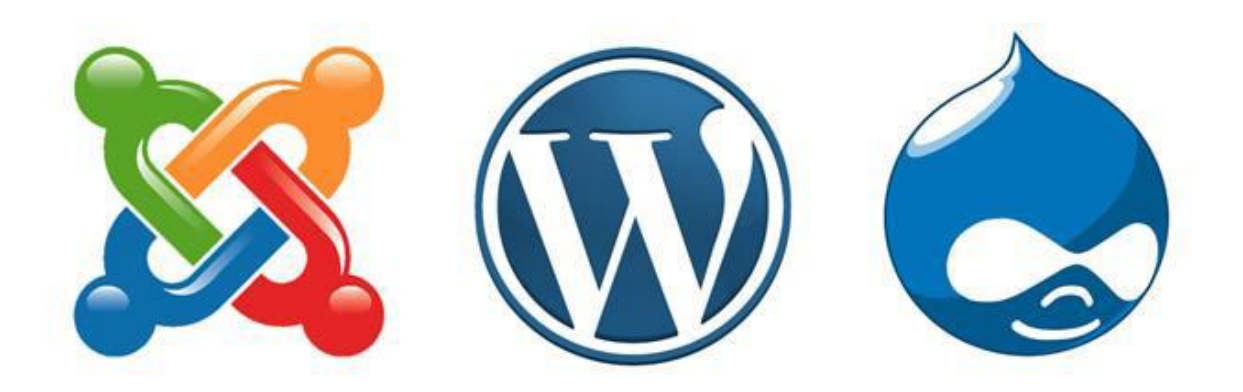

**Εικόνα 3: Τα τρία σημαντικότερα CMS - Joomla, Wordpress και Drupal** 

- <span id="page-36-1"></span>• **Joomla:** Το Joomla!™ είναι ένα ανοιχτού κώδικα σύστημα διαχείρισης περιεχομένου το οποίο έχει χαρακτηριστεί από τους δεκάδες χιλιάδες χρήστες του ως το καλύτερο CMS στον κόσμο, διότι έχει τεράστιες δυνατότητες αλλά και ταυτόχρονα εξαιρετικά ευέλικτο και φιλικό περιβάλλον εργασίας και διαχείρισης.
- **· Wordpress:** Το WordPress είναι ένα open source CMS (ανοιχτού κώδικα πλατφόρμα διαχείρισης περιεχομένου), που χρησιμοποιείται κυρίως σαν blog publishing application κάνοντας χρήση PHP και MySQL. Έχει χιλιάδες plugin που του δίνουν την δυνατότητα να φτιάχνει σχεδόν οτιδήποτε και σύστημα αλλαγής template. Ακριβώς αυτή του η δυνατότητα το μετέτρεψε στο πιο αγαπημένο blog application στον κόσμο.

**• Drupal:** Το Drupal είναι ένα ανοιχτού κώδικα Σύστημα Διαχείρισης Περιεχομένου. Χρησιμοποιείται για την δημιουργία και την διαχείριση πολλών και διαφορετικών ιστοτόπων. Η σταθερότητα, η ευελιξία και η ασφάλειά του είναι μερικά από τα σημεία αναφοράς του.

#### <span id="page-37-0"></span>**4.5 Joomla**

Το Joomla! είναι ένα ελεύθερο και ανοικτού κώδικα σύστημα διαχείρισης περιεχομένου. Χρησιμοποιείται για τη δημοσίευση περιεχομένου στον παγκόσμιο ιστό (World Wide Web) και σε τοπικά δίκτυα - intranets. Είναι γραμμένο σε PHP και αποθηκεύει τα δεδομένα του στη βάση MySQL. Το βασικό χαρακτηριστικό του είναι ότι οι σελίδες που εμφανίζει είναι δυναμικές, δηλαδή δημιουρνούνται την στιγμή που ζητούνται. Ενα σύστημα διακομιστή(server) όπως είναι ο Apache λαμβάνει τις αιτήσεις των χρηστών και τις εξυπηρετεί.

Με ερωτήματα προς τη βάση λαμβάνει δεδομένα τα οποία μορφοποιεί και αποστέλλει στον εκάστοτε φυλλομετρητή (web browser) του χρήστη. Το Joomla! έχει και άλλες δυνατότητες εμφάνισης όπως η προσωρινή αποθήκευση σελίδας, RSS feeds, εκτυπώσιμες εκδόσεις των σελίδων, ειδήσεις, blogs, δημοσκοπήσεις, έρευνες, καθώς και πολύγλωσση υποστήριξη των εκδόσεών του.

Μόλις εγκατασταθεί, ο διαχειριστής του δικτυακού τόπου μπορεί να συνδεθείτε με την backend κονσόλα διαχείρισης και να δημιουργήσει τμήματα, κατηγορίες, άρθρα με περιεχόμενο, δημοσκοπήσεις και άλλα πολλά! Διαχείριση ολόκληρου του frontend της ιστοσελίδας από ένα εύχρηστο περιβάλλον διαχείρισης. Όταν δημιουργείται ένα νέο περιεχόμενο, ένας WYSIWYG (What You See Is What You Get) επεξεργαστής κειμένου που επιτρέπει απλές αλλαγές χωρίς τη γνώση της HTML . Παρόλο ότι δεν είναι απαραίτητο, ο χρήστης να έχει γνώση της HTML και CSS, συνιστάται να αρχίσει τη μελέτη των βασικών εντολών της HTML και CSS για την περίπτωση που θα πρέπει να επεξεργαστεί ή να τροποποιήσει κάποιο στοιχείο ώστε να το προσαρμόσει στις ανάγκες που θα δημιουργηθούν. Στις κοινότητες φόρουμ για Joomla είναι διαθέσιμοι χιλιάδες προγραμματιστές και σχεδιαστές για να βοηθήσουν νέους και έμπειρους χρήστες, εφόσον είναι δυνατό.

#### <span id="page-38-0"></span>**4.5.1 Πλεονεκτήματα του Joomla**

• Πλήρης μηχανισμός διαχείρισης της βάσης δεδομένων του site.

• Νέα, προϊόντα ή υπηρεσίες τμήματα και ενότητες πλήρως επεξεργάσιμα και εύχρηστα.

• Οι θεματικές ενότητες μπορούν να προστεθούν από τους συντάκτες

Πλήρως παραμετροποιήσιμο περιεχόμενο και περιβάλλον, συμπεριλαμβανομένων των θέσεων του αριστερού, κεντρικού και δεξιού μενού.

• Χρησιμοποιεί τον browser για να ανέβουν εικόνες στη βιβλιοθήκη για χρήση σε οποιοδήποτε σημείο του site.

#### <span id="page-38-1"></span>**4.5.2 Μειονεκτήματα του Joomla**

• Υστερεί σε καλή διαδρομή ελέγχου (Audit trail).

• Γενικά, δεν μπορείτε να δημιουργήσετε high-end δικτυακούς τόπους, χωρίς να επενδύσετε τεράστια ποσότητα σε πόρους.

• Υποστηρίζει μόνο έναν ιστότοπο ανά εγκατάσταση.

• Η σύνθεση των ιστοσελίδων του χαρακτηρίζεται ως μέτριας αισθητικής σε σχέση με τα υπόλοιπα CMS.

• Δεν έχει αρκετές δυνατότητες στην προσθήκη καινούργιου κώδικα όπως π.χ γίνεται στο Drupal.

#### <span id="page-38-2"></span>**4.5.3 Ποιοι χρησιμοποιούν το Joomla**

• MTV Networks Quizilla (κοινωνική δικτύωση - http://www.quizilla.com

- IHOP (αλυσίδα εστιατορίων) http://www.ihop.com
- Harvard University (εκπαίδευση) http://gsas.harvard.edu
- Citibank (οικονομικό ινστιτούτο intranet) Not publicly accessible
- The Green Maven (οικολογικές πηγές) http://www.greenmaven.com
- Outdoor Photographer (περιοδικό) http://www.outdoorphotographer.com
- PlayShakespeare.com (κουλτούρα) http://www.playshakespeare.com
- Senso Interiors (σχεδιασμός επίπλων) http://www.sensointeriors.co.za
- Gazetta (αθλητική ενημέρωση) http://www.gazetta.gr
- Singular Logic (Εταιρεία Πληροφορικής) http://www.singularlogic.gr

#### <span id="page-39-0"></span>**4.6 Wordpress**

Το WordPress είναι ελεύθερο και ανοικτού κώδικα λογισμικό ιστολογίου και πλατφόρμα δημοσιεύσεων, γραμμένο σε PHP και MySQL. Σήμερα δεν αποτελεί μόνο το βασικό παγκοσμίως επιλεγόμενο εργαλείο για blogging αλλά ως ένα κορυφαίο σύστημα CMS. Έχει πολλές δυνατότητες, συμπεριλαμβανομένων μιας αρχιτεκτονικής για πρόσθετες λειτουργίες, και ενός συστήματος προτύπων. Το WordPress χρησιμοποιείται σε περισσότερα από το 14% των 1.000.000 μεγαλύτερων ιστότοπων ενώ ένας στους δύο που χρησιμοποιούν κάποιο CMS επιλέγει το Wordpress.

Κυκλοφόρησε για πρώτη φορά στις 27 Μαΐου 2003, από τον Matt Mullenweg ως παραλλαγή του b2/cafelog. Από τον Φεβρουάριο του 2011, η έκδοση 3.0 έχει ληφθεί περισσότερες από 32,5 εκατομμύρια φορές.

Page 40 of 62 Το WordPress έχει ένα σύστημα προτύπων ιστού το οποίο χρησιμοποιεί έναν επεξεργαστή προτύπων. Οι χρήστες του μπορούν να αλλάζουν τη θέση διαφόρων στοιχείων του γραφικού περιβάλλοντος χωρίς να χρειάζεται να επεξεργάζονται κώδικα PHP ή HTML. Μπορούν επίσης να ενκαθιστούν και να αλλάζουν μεταξύ διαφόρων οπτικών θεμάτων. Μπορούν ακόμα να επεξεργαστούν τον κώδικα PHP και HTML στα οπτικά θέματα, προκειμένου να επιτύχουν προχωρημένες τροποποιήσεις. Το WordPress έχει επίσης δυνατότητα ενσωματωμένης διαχείρισης συνδέσμων, μόνιμους συνδέσμους οι οποίοι είναι φιλικοί προς τις

μηχανές αναζήτησης, δυνατότητα ανάθεσης πολλαπλών κατηγοριών και υποκατηγοριών στα άρθρα, και υποστήριξη για ετικέτες στα άρθρα και τις σελίδες. Συμπεριλαμβάνονται επίσης αυτόματα φίλτρα, τα οποία παρέχουν προτυποποιημένη μορφοποίηση του κειμένου (για παράδειγμα μετατροπή των διπλών εισαγωγικών σε «έξυπνα» εισαγωγικά (δηλαδή " " σε " "). Το WordPress υποστηρίζει επίσης τα πρότυπα Trackback και Pingback για προβολή συνδέσμων προς άλλους ιστότοπους, οι οποίοι με τη σειρά τους έχουν συνδέσμους προς μια δημοσίευση ή άρθρο. Τέλος, το WordPress έχει μια πλούσια αρχιτεκτονική πρόσθετων λειτουργιών, η οποία επιτρέπει στους χρήστες και στους προγραμματιστές να επεκτείνουν τη λειτουργικότητά του πέρα από τις δυνατότητες οι οποίες αποτελούν μέρος της βασικής εγκατάστασης. Οι ξεχωριστές εγκαταστάσεις του WordPress μπορούν να προστατευθούν με διάφορες πρόσθετες λειτουργίες προσανατολισμένες προς την ασφάλεια.

#### <span id="page-40-0"></span>**4.6.1 Πλεονεκτήματα του WordPress**

- Είναι δωρεάν και ανοιχτού κώδικα λογισμικό.
- Το WordPress παρουσιάζει ίσως την υψηλότερη ευχρηστία σε σχέση με τα υπόλοιπα CMS.
- Αμέτρητος αριθμών προσθέτουν που μπορούν να παραμετροποιήσουν την ιστοσελίδα ανάλογα με τις απαιτήσεις τα οποία είναι και εύκολα στην εγκατάσταση και συνεχώς βελτιώνονται με τις επόμενες εκδόσεις χαρίζοντας σχεδόν απεριόριστες δυνατότητες στην ιστοσελίδα.
- Εύκολο στην εγκατάσταση και με πολυγλωσσικό περιβάλλον διαχείρισης.
- Υψηλής ποιότητας, λειτουργικότητας και αισθητικής θέματα που ξεχωρίζουν δραματικά σχετιζόμενα με αυτά των υπολοίπων CMS με τεράστια ποικιλία τόσο σε δωρεάν διατιθέμενα όσο και εμπορικά, τα οποία συνήθως δεν κοστίζουν παραπάνω από 60 δολάρια.
- Το WordPress έχει πάρα πολύ μεγάλη κοινότητα των χρηστών από αρχάριους WordPressers σε έμπειρους επαγγελματίες. Κάνουν πολύ καλή δουλειά βοηθώντας ο όπως τον άλλο μέσω των φόρουμ υποστήριξη όπως κοινότητας και των πινάκων συζητήσεων. Πέρα από αυτό, το WordPress

παρέχει πλήρη τεκμηρίωση για κάθε δυνατό θέμα, για να διευκολύνει τη ζωή των οπαδών του.

- Το WordPress επιτρέπει όπως χρήστες του να μην περιορίζονται μόνο σε ένα δικτυακό τόπο ή να ξεκινούν κάθε νέα ιστοσελίδα με μια νέα εγκατάστασή του. Από την έκδοση 3.0 και μετά υπάρχει η δυνατότητα διαχείρισης πολλαπλών ιστοσελίδων.
- Το WordPress χρησιμοποιεί τα ίδια οφέλη του SEO τόσο στις σελίδες του όσο και στις μεμονωμένες αναρτήσεις μέσα σε αυτές (posts).
- Με πρόσθετα ηλεκτρονικού εμπορίου (όπως είναι και το WooCommerce) οι επισκέπτες μιας σελίδας μετατρέπονται σε δυνητικοί πελάτες. Το WordPress συνεργάζεται άψογα με plugins προστιθέμενης αξίας και μάλιστα πολλά από τα εμπορικά διαθέσιμα θέματά του είναι εξαρχής σχεδιασμένα για συμβατότητα με πλατφόρμες e-commerce.
- Πλήθος επιλογών από responsive templates, δηλαδή θέματα ιδανικά για πλοήνηση τόσο σε PC όσο και σε κάποια mobile συσκευή, όπως κινητά τηλέφωνα, tablets κτλ.
- Διαδραστικότητα με τα δίκτυα κοινωνικής δικτύωσης.
- Ενσωματωμένα ερναλεία παρακολούθησης της επισκεψιμότητας και των ενεργειών που συμβαίνουν από τους επισκέπτες στην ιστοσελίδα.

### <span id="page-41-0"></span>**4.6.2 Μειονεκτήματα του WordPress**

- Οι ενημερώσεις είναι άκρως σημαντικές για την ασφάλεια μιας ιστοσελίδας, ωστόσο στο WordPress πολλά πρόσθετα μπορεί να μην είναι συμβατά μετά από κάποιο update. Χρειάζεται κάθε φορά που πραγματοποιείται μια ενημέρωση να γίνεται έλεγχος συμβατότητας όλων των plug-ins της ιστοσελίδας.
- Αν ο προορισμός της ιστοσελίδας μας είναι ξεκάθαρα κάτι πολύ «μεγάλο», πολύπλοκο και βαρυσήμαντο ίσως να ταιριάζουν εξαρχής καλύτερα άλλες σταθερές επιλογές όπως το Drupal.
- Αν και θεωρείται ένα από τα πιο προσιτά CMS, το WordPress μπορεί να απαιτήσει τα χρήματα που πρέπει για να λειτουργεί με επιτυχία. Για παράδειγμα, υπάρχει κόστος για τη φιλοξενία (όταν χρειαζόμαστε συγκεκριμένο domain), για αποκλειστικά θέματα ή την ανάπτυξη κάποιου πολύ ιδιαίτερου plugin.
- Ως ένα CMS ανοιχτού κώδικα, αφήνει πολλά «εκτεθειμένα» σημεία σε σχέση με τον κώδικά του και μπορεί να δεχτεί κακόβουλες επιθέσεις λογισμικού, οι οποίες παρόλα αυτά είναι μικρής έκτασης και σημασίας και λύνονται σχετικά εύκολα.
- Χρειάζεται προσοχή στην επιλογή του κατάλληλου θέματος, καθότι μπορεί το WordPress να παρέχει ένα υψηλό επίπεδο σχεδιασμού και κώδικα αλλά το θέμα που τελικά θα χρησιμοποιηθεί να μην παρέχει το ίδιο επίπεδο.

#### <span id="page-42-0"></span>**4.6.3 Ποιοι χρησιμοποιούν το WordPress**

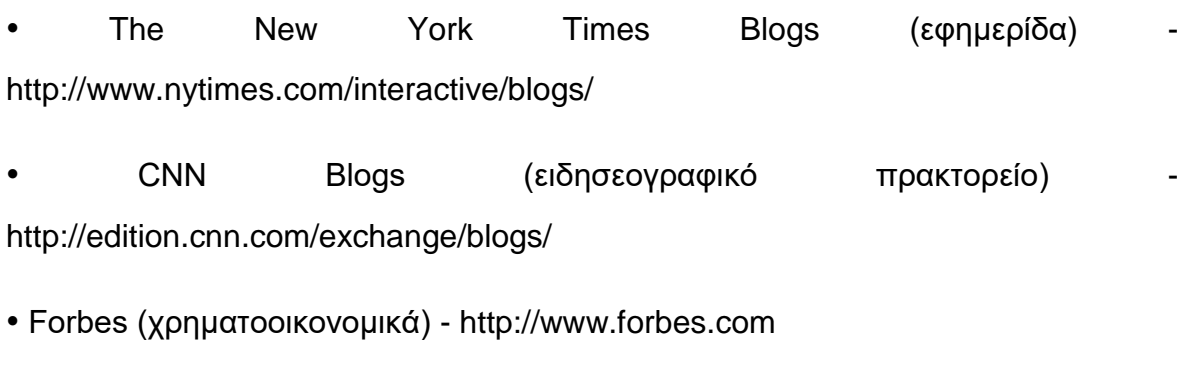

- Reuters (ειδησεογραφικό πρακτορείο) http://blogs.reuters.com/us/
- Το WordPress σε συνδυασμό με το WooCommerce:
- Liquor (eshop ποτών) http://liquor.com/
- Utique (eshop με είδη δώρων) http://www.utique.co.za/
- Wear Vintage (eshop vintage ρούχων) http://wearvintage.gr/

#### <span id="page-43-0"></span>**4.7 Drupal**

Το **Drupal** είναι ένα αρθρωτό σύστημα διαχείρισης περιεχομένου (Content Management System, CMS) ανοικτού/ελεύθερου λογισμικού, γραμμένο στη γλώσσα προγραμματισμού PHP. Το Drupal, όπως πολλά σύγχρονα CMS, επιτρέπει στο διαχειριστή του συστήματος να οργανώνει το περιεχόμενο, να προσαρμόζει την παρουσίαση, να αυτοματοποιεί διαχειριστικές εργασίες και να διαχειρίζεται τους επισκέπτες του ιστότοπου και αυτούς που συνεισφέρουν. Παρόλο που υπάρχει μια πολύπλοκη προγραμματιστική διεπαφή , οι περισσότερες εργασίες μπορούν να γίνουν με λίγο ή και καθόλου προγραμματισμό. Το Drupal ορισμένες φορές περιγράφεται ως «υποδομή για εφαρμογές ιστού», καθώς οι δυνατότητές του προχωρούν παραπέρα από τη διαχείριση περιεχομένου, επιτρέποντας ένα μεγάλο εύρος υπηρεσιών και συναλλαγών. Το Drupal μπορεί να εκτελεστεί σε διάφορες πλατφόρμες, συμπεριλαμβανομένων των λειτουργικών συστημάτων Windows, Mac OS X, Linux, FreeBSD, ή οποιασδήποτε πλατφόρμας που υποστηρίζει είτε το διακομιστή ιστοσελίδων Apache HTTP Server (έκδοση 1.3+), είτε το Internet Information Services (έκδοση IIS5+), καθώς επίσης και τη γλώσσα προγραμματισμού PHP (έκδοση 4.3.3+). Το Drupal απαιτεί μια βάση δεδομένων όπως η MySQL και η PostgreSQL για την αποθήκευση του περιεχομένου και των ρυθμίσεών του.

#### <span id="page-43-1"></span>**4.7.1 Μνλάδεο – Modules**

Ο πυρήνας του Drupal έχει σχεδιαστεί βάση ενός συστήματος από hook ή callback, που επιτρέπει στις γραμμένες από την κοινότητα μονάδες (modules) να εισάγουν συναρτήσεις στο μονοπάτι εκτέλεσης του Drupal.

Τα modules που περιέχονται στον πυρήνα του Drupal παρέχουν στους χρήστες τη δυνατότητα να:

Page 44 of 62 • Υποβάλλουν, αναθεωρούν και να κατηγοριοποιούν την ύλη.

- Εκτελούν αναζητήσεις.
- Υποβάλλουν σχόλια.
- Λαμβάνουν μέρος σε φόρουμ συζητήσεων.
- Ψηφίζουν σε ψηφοφορίες.
- Δουλεύουν σε συνεργατικά συγγραφικά έργα.
- Τροποποιούν και να βλέπουν προσωπικά προφίλ.
- Επικοινωνούν μεταξύ τους ή και με τους διαχειριστές του ιστοτόπου.
- Αλλάζουν την εμφάνιση του ιστοτόπου με έτοιμες ή φτιαγμένες με το χέρι θεματικές παραλλαγές.
- Δημιουργούν μενού με πολλαπλά επίπεδα.
- Βλέπουν τη γραφική διεπαφή και τα μηνύματα στην μητρική τους γλώσσα.
- Παρέχουν ροές [RSS](http://el.wikipedia.org/wiki/RSS).
- Συλλέγουν περιεχόμενο από ροές RSS άλλων ιστοτόπων.
- Εγγράφονται ως χρήστες και να διαχειρίζονται τους λογαριασμούς τους.
- Καθορίζουν ρόλους χρηστών, με τον ορισμό αδειών (permissions) στους χρήστες για τη γρησιμοποίηση επιλεγμένων χαρακτηριστικών του ιστοτόπου.
- Χρησιμοποιούν κανόνες πρόσβασης για την άρνηση πρόσβασης στον ιστότοπο σε συγκεκριμένα ονόματα χρηστών, διευθύνσεις ηλεκτρονικού ταχυδρομείου και διευθύνσεις IP.
- Λαμβάνουν στατιστικά και αναφορές για τους διαχειριστές.
- Χειρίζονται θέματα λανθάνουσας μνήμης και απόπνιξης ώστε να βελτιώσουν την απόδοση του ιστοτόπου σε περιόδους μεγάλης κίνησης.
- Δημιουργούν και καθορίζουν διάφορα φίλτρα εισόδου και μορφότυπους ύλης.
- Δημιουργούν φιλικές στο χρήστη, εύκολες προς απομνημόνευση, διευθύνσεις URL (πχ. "www.mysite.com/products" αντί για "www.mysite.com/?q=node/432").

Επιπρόσθετα, ο ιστότοπος του Drupal παρέχει εκατοντάδες δωρεάν modules γραμμένα από την κοινότητα του Drupal, που παρέχουν:

- Δυνατότητες συστημάτων ηλεκτρονικού εμπορίου (e-commerce).
- Χαρακτηριστικά ροής εργασιών.
- Γκαλερί φωτογραφιών.
- Σελίδες ομάδων ατόμων (οργανικά γκρουπ).
- Χάρτες ιστοτόπου για το Google.
- Αντικείμενα Amazon.
- Διαχείριση λιστών ηλεκτρονικού ταχυδρομείου.
- Ένα σύστημα διαχείρισης των συστατικών στοιχείων σχέσεων (Customer relationship management, CRM), το CiviCRM.
- Ενσωμάτωση με ένα "Concurrent Versions System" (CVS).

## <span id="page-45-0"></span>**4.7.2 Χαρακτηριστικά του Drupal**

Τα κύρια χαρακτηριστικά του Drupal είναι τα ακόλουθα:

- **Συνεργατικό βιβλίο**: Αυτό το στοιχείο επιτρέπει στους χρήστες να δημιουργήσουν ένα "βιβλίο" και στη συνέχεια να εξουσιοδοτήσουν άλλα άτομα τα οποία θα συνεισφέρουν στην προσθήκη περιεχομένου.
- **Φιλικά URLs:** Το Drupal εκμεταλλεύεται τη λειτουργία mod rewrite του Apache για τη δημιουργία προσαρμοσμένων URLs τα οποία είναι φιλικά τόσο για το χρήστη όσο και για τις μηχανές αναζήτησης
- **Modules:** Η κοινότητα του Drupal έχει δημιουργήσει πολλές μονάδες (modules), οι οποίες παρέχουν επιπρόσθετη λειτουργικότητα στο σύστημα
- **Online βοήθεια:** Όπως σε πολλά άλλα έργα ανοιχτού λογισμικού, έτσι και στο Drupal δεν μπορεί να υποστηρίξει κανείς ότι η online βοήθεια είναι τέλεια. ωστόσο υπάρχει ενσωματωμένο στην πλατφόρμα ένα ιδιαίτερα εύχρηστο online σύστημα βοήθειας.
- **Ανοιχτός κώδικας:** Ο πηγαίος κώδικας του Drupal είναι ελεύθερα διαθέσιμος υπό τους όρους της άδειας χρήσης GNU GPL 2. Σε αντίθεση με ιδιόκτητα συστήματα διαχείρισης περιεχομένου (Content Management Systems, CMS) ή blogs, το σύνολο των χαρακτηριστικών του Drupal μπορεί

εύκολα να προσαρμοστεί ή να επεκταθεί σύμφωνα με τις ανάγκες των χρηστών.

- **Προσωποποιημένο περιβάλλον**: Βασικό στοιχείο του συστήματος είναι ένα ιδιαίτερα χρήσιμο προσωποποιημένο περιβάλλον. Τόσο το περιεχόμενο όσο και η παρουσίασή του μπορεί να είναι διαφορετικά ανάλογα με τις επιλεγμένες ρυθμίσεις κάθε χρήστη.
- **Σύστημα δικαιωμάτων με βάση το ρόλο:** Οι διαχειριστές του Drupal δεν είναι υποχρεωμένοι να ασχοληθούν με την παροχή ξεχωριστών δικαιωμάτων σε κάθε χρήστη. Αντιθέτως, αναθέτουν δικαιώματα σε ρόλους και στη συνέχεια αναθέτουν τους ρόλους αυτούς σε ομάδες χρηστών.
- **Αναζήτηση:** Χρησιμοποιώντας το module αναζήτησης του Drupal μπορεί κανείς να διενεργήσει αναζήτηση σε όλο το σύστημα.
- **Πιστοποίηση χρήστη:** Οι χρήστες μπορούν να εγγραφούν και να πιστοποιηθούν είτε τοπικά είτε χρησιμοποιώντας κάποια εξωτερική πηγή πιστοποίησης, όπως το Jabber, το Blogger ή το LiveJournal. Αν πρόκειται να χρησιμοποιηθεί εντός ενός ενδοδικτύου, το Drupal μπορεί να συνεργαστεί με εξυπηρετητή LDAP.
- **Δημοσκοπήσεις:** Το σύστημα διαθέτει μονάδα δημοσκοπήσεων η οποία δίνει τη δυνατότητα στους χρήστες και τους διαχειριστές να διενεργούν δημοσκοπήσεις και να τις παρουσιάζουν σε διάφορες σελίδες.
- **Δημιουργία προτύπων:** Το σύστημα διαχωρίζει το περιεχόμενο από την παρουσίασή του, επιτρέποντας στο χρήστη να ελέγχει την εξωτερική εμφάνιση του διαδικτυακού χώρου. Τα πρότυπα δημιουργούνται με τη βοήθεια κώδικα HTML και PHP, κάτι που σημαίνει ότι ο χρήστης δε χρειάζεται να μάθει κάποια ιδιόκτητη γλώσσα δημιουργίας προτύπων.
- **\*Έλεγχος εκδόσεων:** Το σύστημα εκδόσεων του Drupal καταγράφει τις λεπτομέρειες των ενημερώσεων του περιεχομένου, λεπτομέρειες όπως το χρήστη που τροποποίησε το περιεχόμενο, την ημερομηνία και την ώρα που οι τροποποιήσεις αυτές πραγματοποιήθηκαν, καθώς και ποια τμήματα του περιεχομένου έχουν τροποποιηθεί. Το σύστημα ελέγχου εκδόσεων παρέχει τη δυνατότητα στο χρήστη να προσθέτει σχόλια, καθώς και να μπορεί να επαναφέρει το περιεχόμενο σε προηγούμενη έκδοσή του
- **Υποστήριξη API για Bloggers:** Το interface (API) για Bloggers επιτρέπει στο διαδικτυακό χώρο να ενημερώνεται μέσω πολλών διαφορετικών εργαλείων. Σε αυτά περιλαμβάνονται εργαλεία που δεν είναι web-based, τα οποία παρέχουν πλουσιότερο περιβάλλον επεξεργασίας.
- **Διάθεση περιεχομένου:** Το Drupal έχει τη δυνατότητα να εξάγει το περιεχόμενό του σε μορφή RDF/RSS. Αυτό επιτρέπει σε όποιον διαθέτει ένα συλλέκτη ειδήσεων να έχει πρόσβαση στα RSS νέα ενός διαδικτυακού χώρου Drupal.
- **Συλλέκτης ειδήσεων:** Το Drupal έχει ενσωματωμένο έναν εύχρηστο συλλέκτη ειδήσεων για την ανάγνωση νέων και blogs από άλλους διαδικτυακούς χώρους. Ο συλλέκτης ειδήσεων αποθηκεύει προσωρινά τα άρθρα σε βάση δεδομένων MySQL.
- **Δυνατότητα πολλαπλών γλωσσών:** Το Drupal έχει σχεδιαστεί με τέτοιο τρόπο ώστε να ανταποκρίνεται στις απαιτήσεις των χρηστών του διεθνώς και για το λόγο αυτό παρέχει πλήρες περιβάλλον εργασίας για τη δημιουργία πολυγλωσσικών διαδικτυακών χώρων, blogs και εφαρμογών διαχείρισης περιεχομένου. Όλο το κείμενο μπορεί να μεταφραστεί με τη βοήθεια γραφικού περιβάλλοντος, εισάγοντας υφιστάμενες μεταφράσεις ή ενσωματώνοντας κάποιο άλλο εργαλείο, όπως το GNU gettext.
- **Ανάλυση, καταγραφή και στατιστικά:** Το Drupal μπορεί να εκτυπώσει αναφορές με πληροφορίες που αφορούν κατά πόσο είναι δημοφιλές το περιεχόμενο, καθώς και τον τρόπο με τον οποίο οι επισκέπτες περιηγούνται στο διαδικτυακό χώρο.
- **Web-based διαχείριση:** Η διαχείριση του Drupal πραγματοποιείται εξ ολοκλήρου χρησιμοποιώντας κάποιον φυλλομετρητή και ως εκ τούτου μπορεί να γίνει από οποιοδήποτε σημείο της γης και δεν απαιτείται η εγκατάσταση επιπρόσθετου λογισμικού.
- **Forums συζήτησης:** Στο Drupal υπάρχει πλήρης δυνατότητα ενσωμάτωσης forum συζητήσεων για τη δημιουργία ζωντανών, δυναμικών διαδικτυακών χώρων.

#### <span id="page-48-0"></span>**4.7.3 Πλεονεκτήματα του Drupal**

- Μια σημαντική προτεραιότητα του Drupal έγκειται στο ότι οι ενημερώσεις δεν επιτρέπεται να επηρεάσουν τον πυρήνα της ιστοσελίδας. Είναι έτσι σχεδιασμένο ώστε να μπορεί να επεκταθεί με πάρα πολλά νέα modules.
- Είναι εύκολο στην χρήση και την ενημέρωση: Μπορείτε να ενημερώσετε την ιστοσελίδα σας όποτε εσείς το επιθυμήσετε, όπου το επιθυμήσετε, χωρίς ανησυχία. Δεν χρειάζεται να ζητήσετε από τον σχεδιαστή της ιστοσελίδας να το κάνει για εσάς. Χρησιμοποιώντας το κατάλληλα εναρμονισμένο editor (συντάκτη) WYSIWYG (What You See Is What You Get) όπως για παράδειγμα τον TinyMCE, μπορείτε ακόμα και να επικολλήσετε κείμενο από το Word και να αφαιρέσετε όλους εκείνους τους περίεργους χαρακτήρες που συνήθως κολλάνε από το MS Word.
- Είναι αξιόπιστο και ασφαλές: Το Drupal έχει μια εκτεταμένη και ενεργή κοινότητα που το υποστηρίζει. Βελτιώνεται συνεχώς και υπόκειται σε εκτεταμένο έλεγχο, έτσι μπορείτε να βασιστείτε πάνω του.
- Είναι «Φιλικό» με τις μηχανές αναζήτησης: Μπορεί να διαμορφωθεί για φιλικές διευθύνσεις(URLs). Το παραγόμενο περιεχόμενο σχεδιάζεται έτσι ώστε να συμμορφώνεται με τους κανονισμούς κάτι που δεν βοηθάει στην ώθηση των ταξινομήσεων της μηχανής αναζήτησης αλλά είναι προσιτό.
- Βασίζεται σε μονάδες (modules) και είναι επεκτάσιμο: Μπορείτε να προσθέσετε έξτρα λειτουργίες όπως τα μπλοκ, τα φόρουμ, το ηλεκτρονικό εμπόριο, ακόμα και ημερολόγιο αν το επιθυμείτε. Υπάρχουν πλήθη από μονάδες τρίτων(third party) από τις οποίες μπορείτε να επιλέξετε όσες θέλετε για την επέκταση της Drupal ιστοσελίδας σας.
- Υπάρχει μια ολόκληρη παγκόσμια κοινότητα υποστήριξης από απλούς χρήστες/προγραμματιστές μέχρι και αφοσιωμένες εταιρείες λογισμικού.
- Πολύ αξιόλογα εργαλεία ανάπτυξης και πρότυπα (templates). Παρέχει βασικές δομικές μονάδες των ιστοσελίδων με στυλ πρόσθετων (modules) καθιστώντας εύκολο και γρήγορο τον σχεδιασμό κανόνων και περιεχομένου.
- Ποικιλία από θέματα και πρότυπα που γλιτώνουν την δημιουργία ιστοσελίδας «από το μηδέν».
- Προβλέπει, επίσης, προκαθορισμένα χαρακτηριστικά διαμόρφωσης που βοηθούν τους χρήστες να αναπτύξουν μια ιστοσελίδα γρήγορα Έτσι εξοικονομεί χρόνο για την οικοδόμηση σε πρόσθετα χαρακτηριστικά.
- Επιτρέπει τη δημιουργία καινούργιων ιστοσελίδων, εξολοκλήρου ανεξάρτητων από πρότυπα και θέματα.
- Έχει πάνω 10.000 πρόσθετα τα οποία μπορούν να καλύψουν σχεδόν όλες τις ανάγκες για μια σύγχρονη ιστοσελίδα.
- Διαθέτει εργαλεία για καλύτερο SEO που «ανεβάζουν» την ιστοσελίδα στις κατατάξεις των μηχανών αναζήτησης.
- Μπορεί να τρέξει και ιστοσελίδες μελών ή κοινοτήτων.
- Επιτρέπει μια μοναδική εγκατάσταση για περισσότερες από μία ιστοσελίδες.
- Το Drupal υποστηρίζει πραγματικά πολυγλωσσικούς ιστοχώρους, διαχειρίζοντας περιεχομένο σε πολλαπλές γλώσσες και παρέχοντας αυτόματη ανίχνευση της επιθυμητής γλώσσας του χρήστη.

### <span id="page-49-0"></span>**4.7.4 Μειονεκτήματα του Drupal**

- Δεν είναι φιλικό προς το χρήστη. Είναι αυξημένος ο βαθμός δυσκολίας στο να μαθευτεί και σίγουρα είναι πιο δύσκολο στη χρήση από το Joomla ή το WordPress.
- Ο ιδιαίτερος τρόπος οργάνωσης του backend του δεν είναι συμβατός με άλλο λογισμικό, επομένως ο χρήστης που έχει συνηθίσει σε άλλα περιβάλλοντα δυσκολεύεται να το μάθει και να το χρησιμοποιήσει.
- Δεν έχει καλή υποστήριξη σε θέματα ασφαλείας και εγκατάστασης SSL.
- Λόγω του επαυξημένου αριθμού των εργαλείων του καθίσταται αργό στην φόρτωση και την επεκτασιμότητα σε σχέση με τα υπόλοιπα CMS.

### <span id="page-49-1"></span>**4.7.5 Ποιοι χρησιμοποιούν το Drupal**

- Ericsson labs (τεχνολογία) https://labs.ericsson.com
- Beyonce Online (μουσική) http://www.beyonceonline.com
- MIT Media Lab (τεχνολογία-έρευνα) http://www.media.mit.edu
- Danone (γαλακτοβιομηχανία) http://www.danone.be
- Mercedes Benz (αυτοκινητοβιομηχανία) http://www.mbca.org
- PGA (αθλητικός οργανισμός) http://www.pga.com

Athens Weekly (ενημερωτικό ηλεκτρονικό περιοδικό) http://www.athensweekly.gr/

- Off Radio (διαδικτυακό ραδιόφωνο) http://www.offradio.gr
- City World ( ενημερωτικό ηλεκτρονικό περιοδικό) http://www.cityworld.gr/

#### <span id="page-50-0"></span>**4.8 Δπηινγή αλάκεζα από ηα "The Big Three" CMS**

Καθώς έτσι έχουν επάξια χαρακτηριστεί τα τρία αυτά Συστήματα Διαχείρισης Δεδομένων: Drupal, Joomla και WordPress και αφού κρίθηκαν στην πράξη όλα μεταξύ τους επιλέχθηκε το Drupal με το πρόσθετο module ηλεκτρονικού εμπορίου Ubercart για την υλοποίηση του e-shop μας.

Θα πρέπει να κρατάμε υπόψη πως τα τρία CMS μάλλον έχουν περισσότερες ομοιότητες μεταξύ τους, παρά διαφορές. Ειδικότερα, όσο ωριμάζουν αυτά τα συστήματα, καθώς πρόκειται για εφαρμογές που είναι «ζωντανές» και αναπτυσσόμενες, συγκρατούνται και επαυξάνονται τα θετικά τους στοιχεία και απορρίπτονται ή ελαχιστοποιούνται τα αρνητικά. Επιπλέον, κάθε κριτική ή σύγκριση που ανακαλύψαμε είχε κάτι παραπάνω να πει για το καθένα και κάτι περισσότερο να αφαιρέσει κάθε φορά. Προχωρήσαμε λοιπόν γι' αυτό τον λόνο στην εγκατάστασή τους, στην εξοικείωση με τα εργαλεία τους και σύμφωνα με τις δικές μας ανάγκες καταλήξαμε στο Drupal. Τέλος, αναγνωρίζουμε πάντα πως η τελική επιλογή σε οτιδήποτε, ακόμη και στην προτίμηση λογισμικού, αποτελεί κατά βάθος υποκειμενική κρίση που βασίζεται στις πεποιθήσεις του καθενός.

Κύρια στοιχεία επιλογής ήταν τα εξής:

- Αναγνωρίζουμε πως κύριο συστατικό επιτυχίας για την καταξίωση και τη βιωσιμότητα μιας ιστοσελίδας απαιτεί να έχει καλές εφαρμογές SEO ώστε να την κατατάσσουν σε υψηλές θέσεις τα αποτελέσματα των μηχανών αναζήτησης. Το Drupal έχει πληθώρα module τα οποία μπορούν να χρησιμοποιηθούν για SEO όπως το Pathauto, το Page Title, το Metatag, το Redirect, το Xml sitemap, το Google Analytics τα οποία κ χρησιμοποίησα.
- Σαν ολοκλήρωση στην επιλογή μας ήρθε η εξοικείωση με το e-commerce module του Drupal το Ubercart.

## <span id="page-51-0"></span>**Επίλογος**

Στο παραπάνω κεφάλαιο ανακαλύψαμε τους λόγους που επιλέγουμε ένα Σύστημα Διαχείρισης Περιεχομένου τόσο για μια ιστοσελίδα όσο και για μια εφαρμονή ηλεκτρονικού εμπορίου.

Συγκρίναμε τα κύρια χαρακτηριστικά ανάμεσα στα "The Big Three" συστήματα Joomla, WordPress και Drupal και τελικά επιλέξαμε το τελευταίο για το e-shop μας σύμφωνα με τις δικές μας ανάγκες

Στη συνέχεια θα αναλύσουμε τη διαδικασία ενκατάστασης των ερναλείων που χρησιμοποιήθηκαν καθώς και του CMS μας.

## <span id="page-52-0"></span>Κεφάλαιο 5

## <span id="page-52-1"></span>Εγκατάσταση των εργαλείων που χρησιμοποιήθηκαν

## <span id="page-52-2"></span>**Δηζαγσγή**

Πριν την εγκατάσταση του Drupal θα πρέπει να έχουμε στον υπολογιστή μας κάποια εγκατεστημένα προγράμματα τα οποία θα μας επιτρέψουν την υλοποίηση της ιστοσελίδας μας τοπικά. Στο κεφάλαιο αυτό γίνεται η προετοιμασία του υπολογιστή μας προκειμένου να δουλεύει ως server εγκαθιστώντας τον xampp και στην συνέχεια γίνεται η περιγραφή εγκατάστασης του Drupal

#### <span id="page-52-3"></span>**5.1 Εγκατάσταση του ΧΑΜΡΡ**

Ξεκινάμε την εγκατάσταση του xampp ώστε να έχουμε πρόσβαση στα εργαλεία όπως ο Apache server και το phpmyadmin.

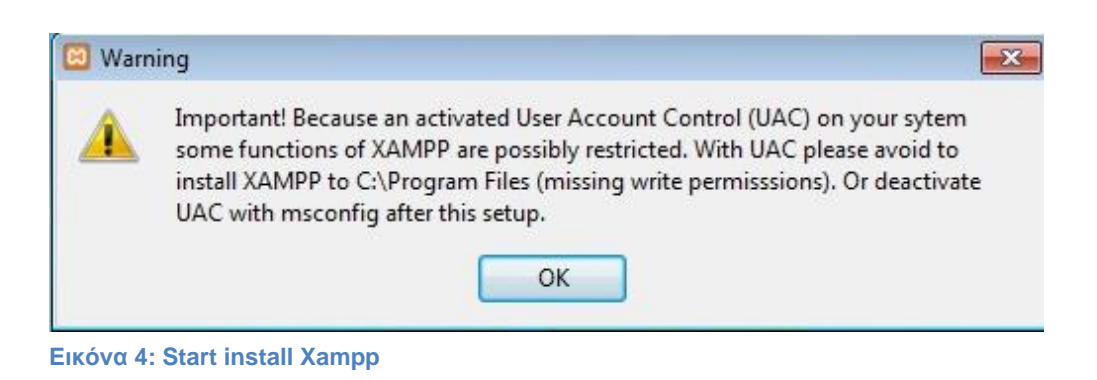

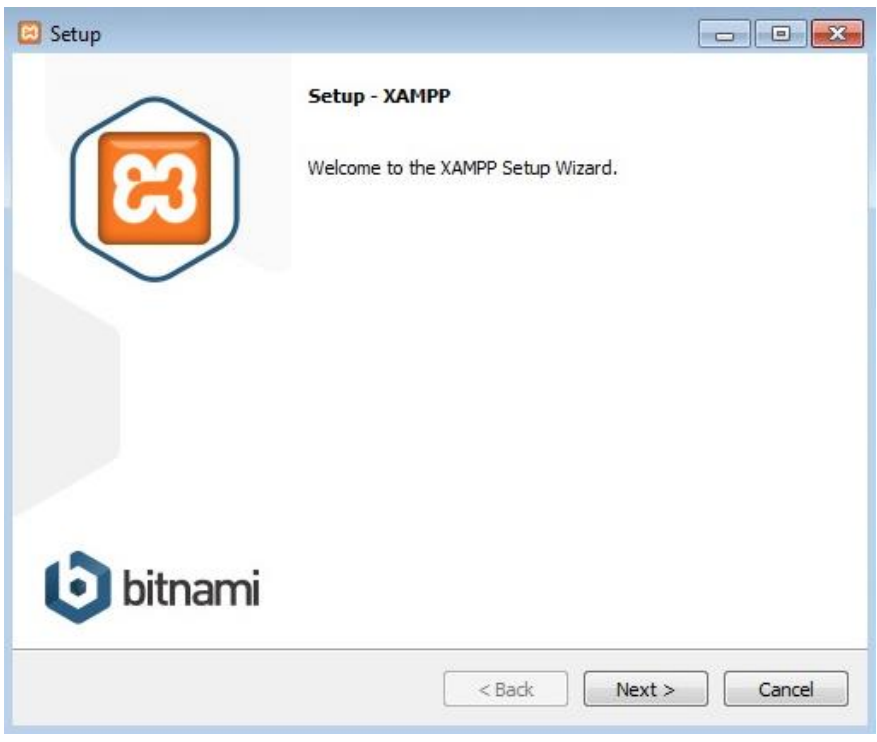

**Δηθόλα 5: XAMPP Setup Wizard**

Μόλις τελειώσει η εγκατάσταση, ανοίγουμε το ΧΑΜΡΡ και ενεργοποιύμε το Apache και το MySQL.

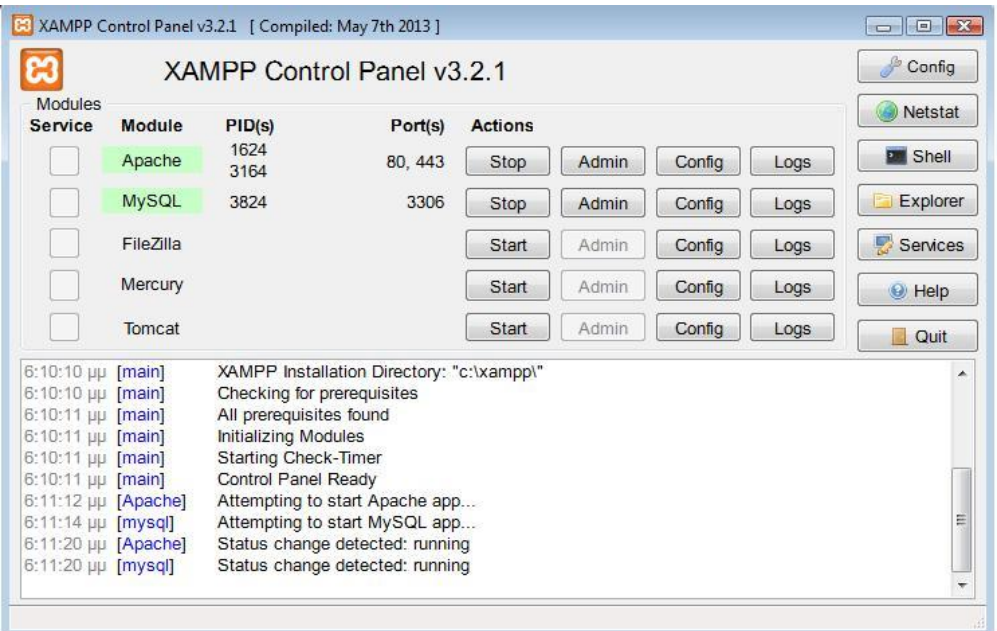

<span id="page-54-0"></span>**Δηθόλα 6:XAMPP Control Panel**

Στη συνέχεια θα δημιουργήσουμε τη βάση δεδομένων που θα χρησημοποιεί η ιστοσελίδα μας.Ανοίγουμε τον browser μας και πληκτρολογούμε <http://localhost/phpmyadmin> όπου θα εμφανιστεί το εξής παράθυρο:

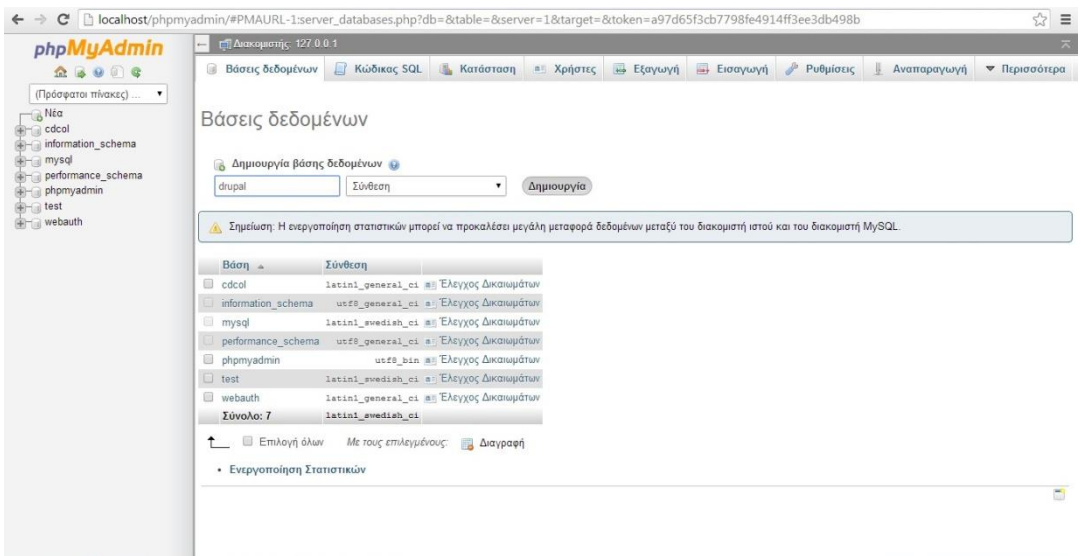

**Δηθόλα 7: Αξρηθή ζειίδα phpMyAdmin**

Στο πεδίο δημιουργία βάσης δεδομένων πληκτρολογούμε το όνομα που θέλουμε να δώσουμε στη βάση μας και μετά πατάμε το κουμπί Δημιουργία. Αφού η βάση δημιουργηθεί θα μας εμφανιστεί ένα μήνυμα επιτυχίας της δημιουργίας της.

#### <span id="page-55-0"></span>**5.2 Δγθαηάζηαζε Drupal**

Θα δείξουμε με απλά βήματα πως μπορούμε να κάνουμε μία εγκατάσταση του Drupal στον υπολογιστή μας.Για αυτό τον λόγο χρησιμοποιήσαμε και το ΧΑΜΡΡ.

Θα κατεβάσουμε την τελευταία (stable) έκδοση Drupal από **<https://drupal.org/download>** . Μόλις κατέβει θα αποσυμπιέσουμε το αρχείο θα το μετονομάσουμε με ένα όνομα της επιλογής μας και εν συνεχεία θα το μεταφέρουμε στην τοποθεσία C:\xampp\htdocs. Ανοίγουμε τον browser μας και αφού ελέγξουμε ότι το Apache και το MySQL είναι ενεργοποιημένα πηγαίνουμε στην τοποθεσία [http://localhost/Drupal\(](http://localhost/Drupal) το όνομα που δώσαμε στον φάκελο) και ξεκινάμε την εγκατάσταση.

#### Select an installation profile

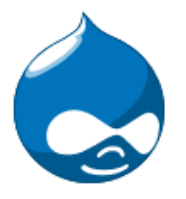

▶ Choose profile

Choose language

Set up database

Install profile

Configure site

Finished

Verify requirements

#### Standard

Install with commonly used features pre-config

#### **Minimal**

Start with only a few modules enabled.

Save and continue

<span id="page-56-0"></span>**Δηθόλα 8: Installation Profile Selection**

Διαλέγουμε την προκαθορισμένη γλώσσα που θέλουμε. Στην συγκεκριμένη περίπτωση διαλέγουμε τα Αγγλικά.

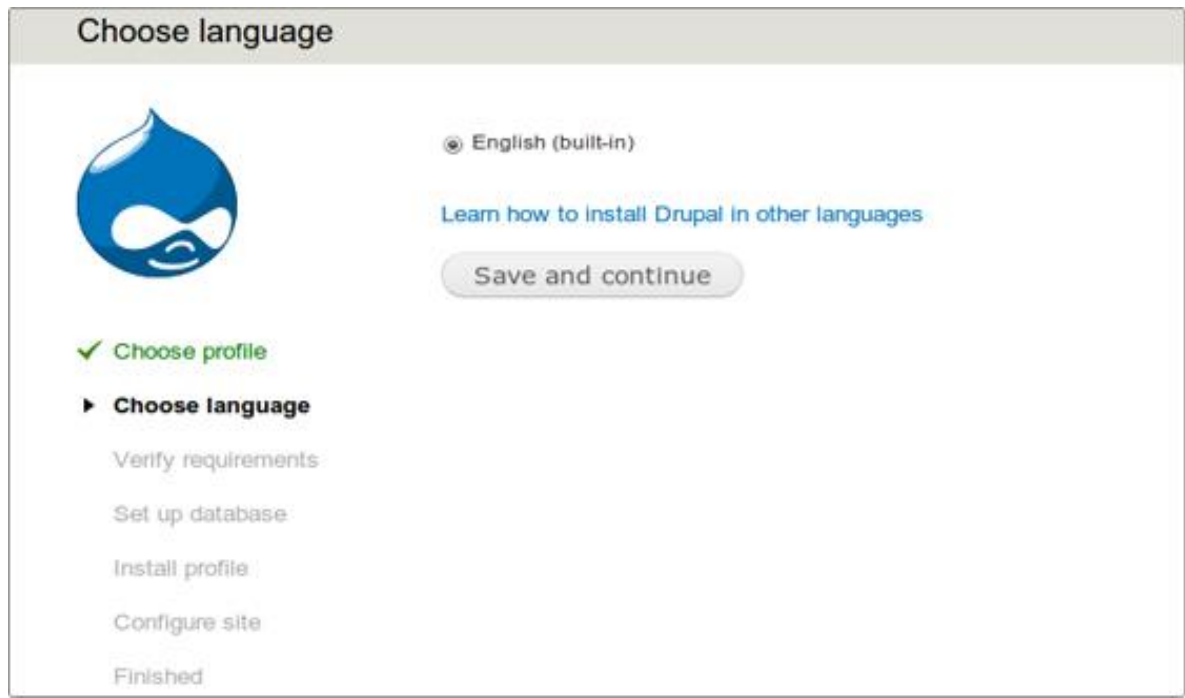

#### <span id="page-57-0"></span>**Δηθόλα 9: Language Selection**

Πατάμε "Save and continue". Εν συνεχεία δημιουργούμε μια καινούρια βάση δεδομένων.

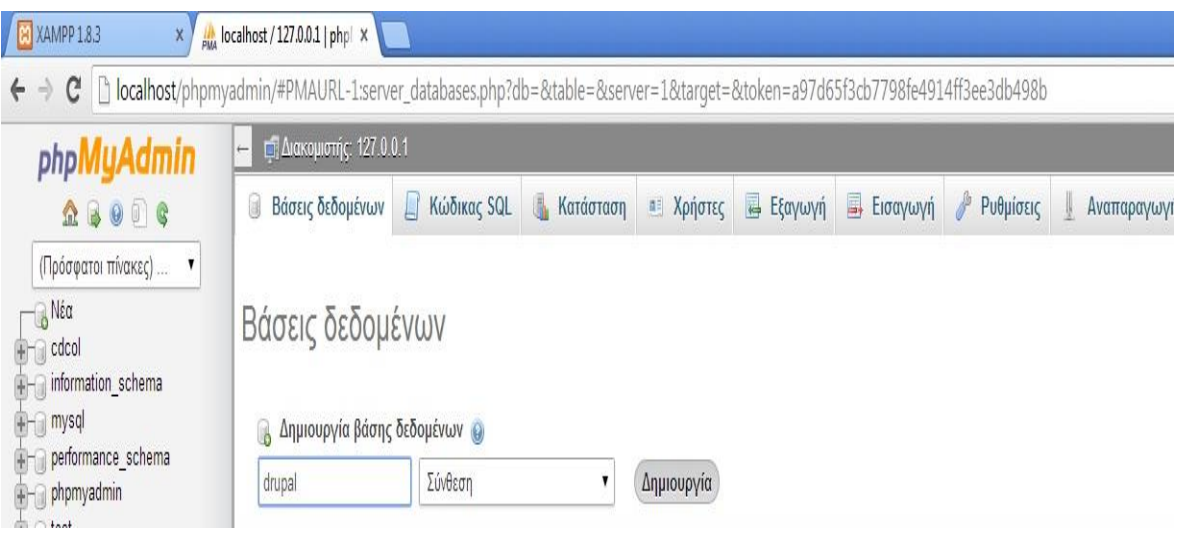

<span id="page-57-1"></span>Εικόνα 10: Δημιουργία της βάσης.

Αμέσως μετά επιστρέφουμε στη σελίδα εγκατάστασης του Drupal και συμπληρώνουμε την φόρμα με τα απαραίτητα πεδία για την βάση δεδομένων. Πατάμε "Save and Continue".

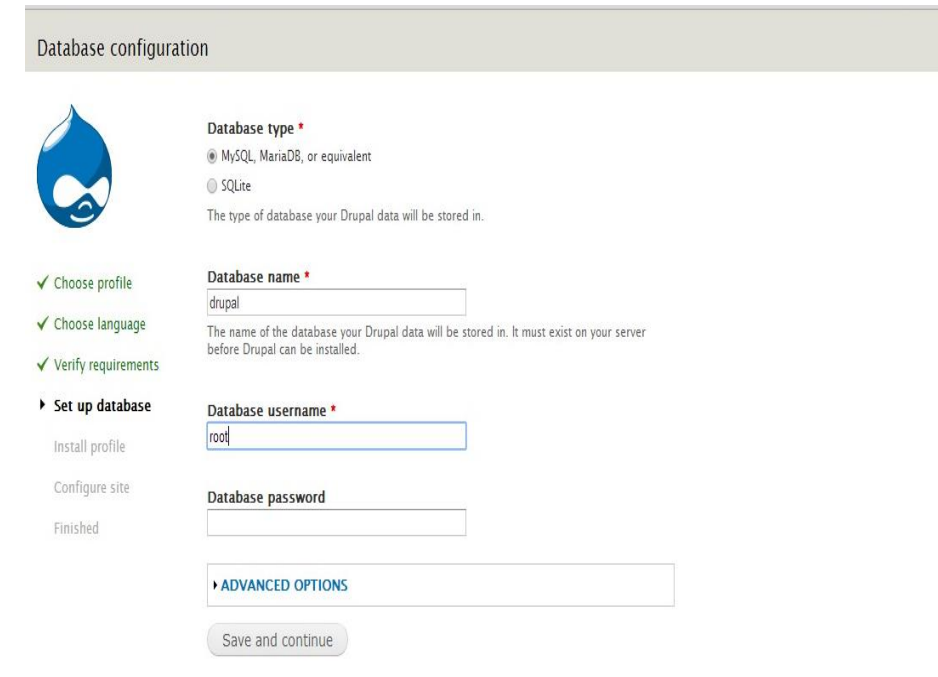

<span id="page-58-0"></span>**Δηθόλα 11: Database Configuration.**

.

Συμπληρώνουμε τα απαραίτητα στοιχεία για το site μας και πατάμε ξανά "Save and continue".

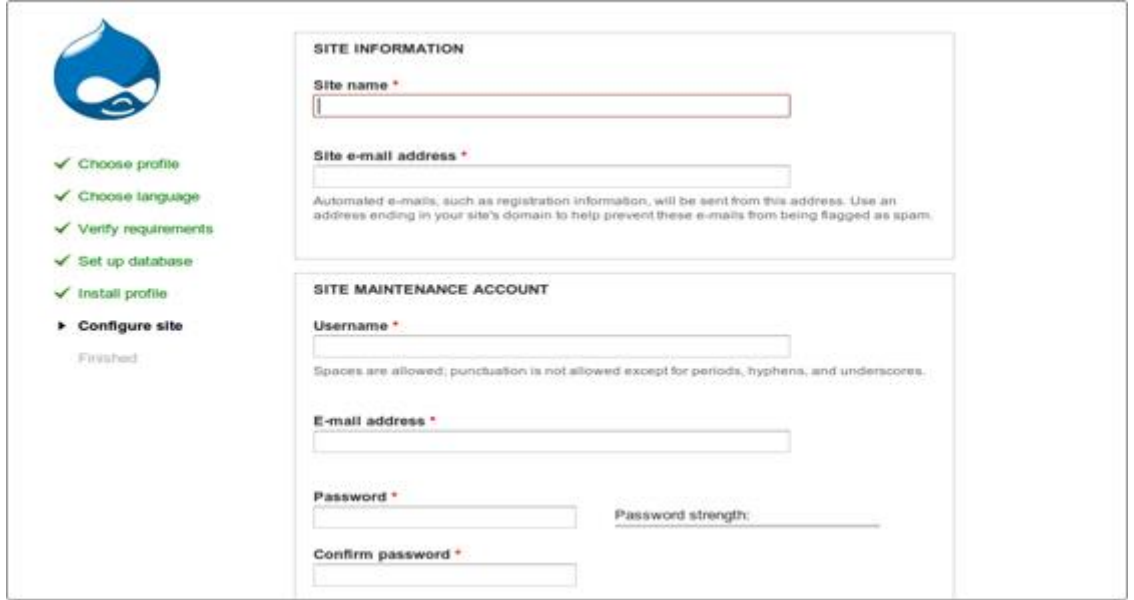

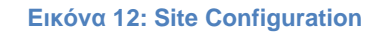

<span id="page-59-0"></span>Συνεχίζουμε με το τελευταίο βήμα,την εγκατάσταση.

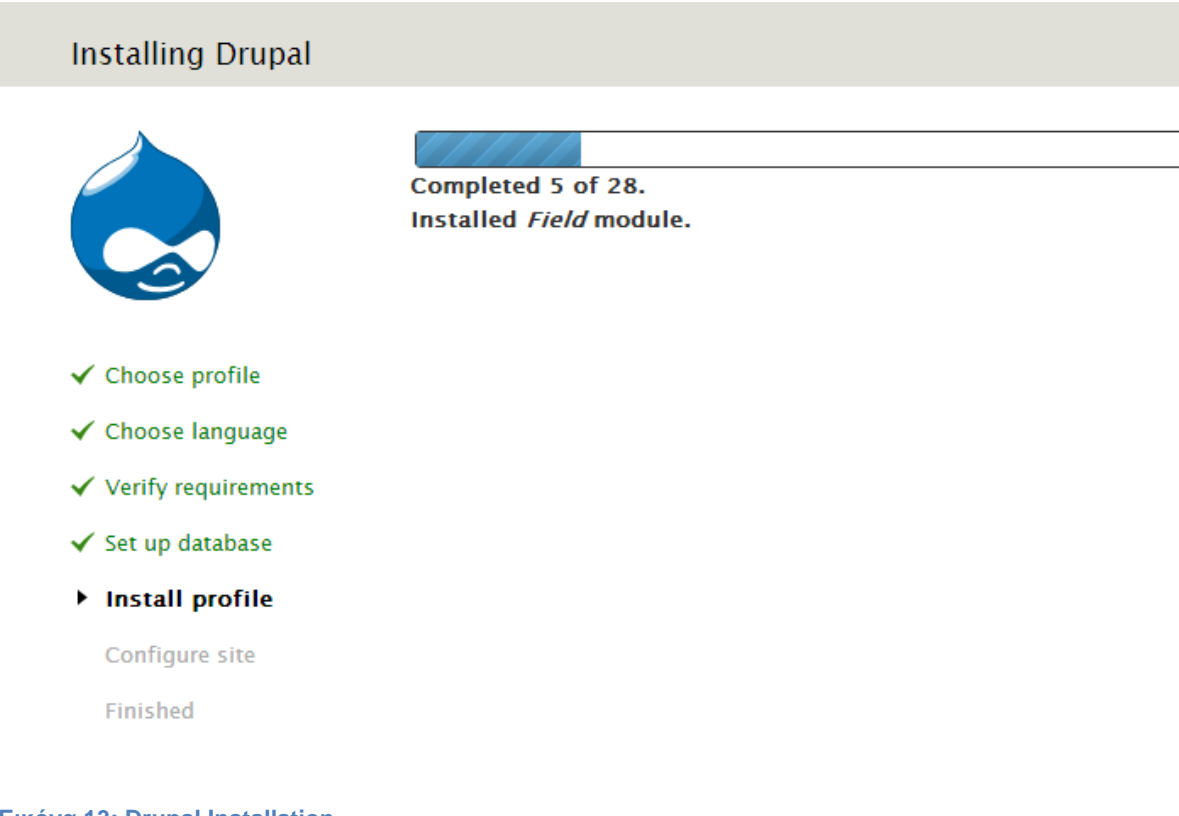

Αφού ολοκληρωθεί η εγκατάσταση επιτυχώς θα πρέπει να εμφανιστεί η παρακάτω εικόνα:

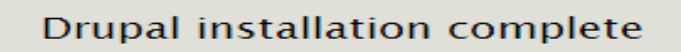

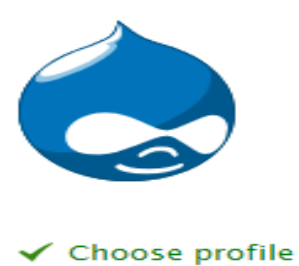

Congratulations, you installed Drupal! Visit your new site.

- ← Choose language
- ✔ Verify requirements
- ✔ Set up database
- √ Install profile
- ✔ Configure site
- $\checkmark$  Finished

**Δηθόλα 14: Successful Installation**

Page 61 of 62

Από εδώ και πέρα για να επισκεφτούμε το site μας και για να το μορφοποιήσουμε

θα ανοίγουμε έναν browser(ενώ είναι ανοιχτές οι υπηρεσίες Apache και MySQL

του ΧΑΜΡΡ) και θα μεταβαίνουμε στην σελίδα : http://localhost/OrestisPtixiaki .

### <span id="page-61-0"></span>**Επίλογος**

Στο παραπάνω κεφάλαιο είδαμε πως εγκαθίστανται τα απαραίτητα εργαλεία για την υλοποίηση της ιστοσελίδας μας. Κάναμε εγκατάσταση του ΧΑΜΡΡ για να μπορέσουμε να την αναπτύξουμε τοπικά και εγκαταστήσαμε το Drupal στο οποίο από εδώ και πέρα θα βασιστούμε για να δημιουργήσουμε το eshop.Είμαστε έτοιμοι λοιπόν να μπούμε στο στάδιο της ανάπτυξης της ιστοσελίδας μας το οποίο θα δούμε στο επόμενο κεφάλαιο.

## <span id="page-61-1"></span>Κεφάλαιο 6

## <span id="page-61-2"></span>**Ανάπτυξη της Ιστοσελίδας**

### <span id="page-61-3"></span>**Δηζαγσγή**

Σε αυτό το κεφάλαιο θα δούμε πως αναπτύσσουμε την ιστοσελίδα σύμφωνα με τις ανάγκες μας. Η σελίδα μας θα διαμορφώσει την τελική της εικόνα μέσα από τις ιδιαίτερες αλλαγές, προσθήκες και παρεμβάσεις που θα κάνουμε στα πρόσθετά της (Modules) και στα γραφικά της. Θα δημιουργήσουμε κατηγορίες προϊόντων, προϊόντα, καλάθι αγορών και θα θέσουμε και τρόπους πληρωμής.